This directory contains the Prolos utilities used by the Mecho Project.

On the ERCC DEC10 in Edinbursh all this stuff is contained in [140,143,UTILJ. The contents of this directors is now beins thrown onto outsoins tapes containins the latest DEC10 Prolos system, on the offchance they misht be of some use elsewhere.

The followins files are present:

UTIL.MIC MUTIL.MIC These are MIC command files for loadins two standard Utilities packases (a full one and a minimal one). The EXE files produced are stored elsewhere in the Mecho library ([400,444]), These MIC files are rather hairy, their main Purpose beins to sUPPort an automatic reloadins hack I use (they will undoubtably be useless elsewhere). The interesting work is done in the followins files:

UTIL.

- MUTIL These are Prolos files which contain the commands to load (by comPilins/consultinS) the various sources which make UP the above Packases, Either of these files Just needs consultins to do the loadins.
- UTIL.,TXT This file contains a list of all the predicates Provided by the Utilities Packase, The Predicates are listed first by module (source file) and then  $B = I \cdot h = b \cdot t \cdot c = 119$
- $W$ RITEF.\* A short documentary note on the formatted write utilitw (see WRITEF.PL).
- UTIL,MSS A rather old start to some documentation, It is horribly incomplete and uses as wet undefined SCRIBE macros so there is only the source form.
- UTIL.OPS ARITH.OPS These files declare the (syntactic) operators used by the packases.
- $* FL$ These are all the Prolos source files for the Utilits rackases.

Unfortunatelw there is no decent documentation for the utilities aPart from the list of predicates in UTIL.TXT. This is a matter which I have been meaning to deal with for years. However most of the routines are rretty short and straishtforward. I have not set brousht them all up to my current commentins standards though. Sorrs about the mess,

The real soody that you may enjoy is the rational arithmetic packase which can be found in LONG.PL. This provides all the standard arithmetic operations over arbitrary Precision rational numbers, Plus some more thinss like loss, souare roots, and a Poor mans tris function hack. There is also a symbolic simPlifier/evaluator which makes use of LONG in TIDY,PL. Both these files are fairly substantial but they both contain documentation on whats soins on. The

rational arithmetic packase is pretty fast considins this was not a deliberate intention. It needs compilins of course - try it and see!

I hoPe these may be of some use to you,

Lawrence BYrd Artificial Intellisence HoPe Park Sauare University of Edinbursh Edinbursh SCOTLAND UK

 $\lambda$ 

Network mail etc,

 $\mathbf{r}$ 

 $\langle z \rangle$ 

 $\sim$ 

BYRD on the ERCC DEC10 <Edinbursh> (PPn *=* [400,441]) (If thats where YOU are, or sou can set throush)

BYRD@MIT-AI (Resular ARPANET mailins address> ===================================----------~

Lawrence 13 September 81

Another fix to LONG.PL from Richard. Moved his latest version to UTIL: and then reloaded the UTIL imase in [400,444].

Lawrence 9 September 81.

 $\overline{1}$ 

 $\frac{1}{2}$ 

Fix by Richard to LONG,PL involvins evaluation of arcsin and arccos. We are still waitins for someone to do this tris evaluation Properly, ie to use Polynomial aPProximations of some flavour. (Interested?), Old version of LONG.PL archived as LONG,001,

 $\rightarrow$ 

Utilities, by module. =====================================

UTILIEDIT.PL

 $edit(File)$  $redo(File)$ 

UTIL:FILES.PL

check\_exists(File) file\_exists(File)  $o$ Pen $(file)$  $o$ Pen $(01d$ , File)  $close(File, Old)$  $delete$  $(File)$ 

UTIL:WRITEF.PL

 $tsprint(X)$  $.$ rlist(List) PreonJ(ConJ) PTexpr(Expr) writef(Format) writef(Format,List)

UTIL:TRACE.PL

error(Format,List,Action) tlim(Tlimit) ton(Name) toff(Name) toff trace(Format,Condition) trace(Format,List,Condition)

UTIL:READIN.PL

ead\_in(Sentence) UTIL:LISTRO.PL

```
arrend(List1,List2,List3)
disJoint(List)
last(Element,List)
listtoset(List,Set)
nextto(X,Y,List)
numlist(N1,N2,Numberlist)
Pairfrom(List,A,B,Rest)
\texttt{rem}(List1,List2)Ferm2(X, Y, A, B)remove_durs(List,Set)
rev(List1,List2)
select(Element,List,Rest)
sumlist(NumList,Sum)
```
UTIL:SETROU.PL

```
intersect(Set1,Set2,TSet)
```

```
member(Element,Set)
memberchk(Element,Set)<br>rmember(Element,Set,N)
seteq(Set1,Set2)subset(Subset,Superset)
subtract(Set1,Set2,Subset)
union(Set1,Set2,USet)
```
UTIL:INVOCA.PL

```
% (Goali = Goal)
\setminus\setminus(Goall, Goal2)
arcs(finallist)bindins(N,Goal)
findall(Var,Goal,List)
for(N,Gosl)
fors11(Gos11,Gos12)nobt(Goal)
not(Gos1)thnot(Goal)
```
 $\mathcal{Z}$ 

JTIL:APPLIC.PL

```
sPPly(Fred,Args)
checkand(Pred,ConJ)
checklist(Pred,List)
marand(Pred,ConJ1,ConJ2)
marlist(Pred,Listl,List2)
convlist(Pred,List1,List2)
some(Fred, List)sublist(Pred,Listl,List2)
```
UTIL: MULTIL. PL

```
mlmarlist(Pred,Lists)
mlmarlist(Pred,Lists,V)
mlmarlist(Pred,Lists,Vin,Vout)
mlmember(Elements,Lists)
mlselect(Elements,Lists,Rests)
```
AILIFLAGRO.PL

flas(Flas,Old,New)

UTIL:CMISCE.PL

csensym(Prefix,PossVar) sensym(Prefix,Var) concat(Atom1,Atom2,Atom3)

UTIL:IMISCE.PL

```
continue
\setminus = (\times, \text{Y})\texttt{cases}(\texttt{X})casesertz(X)clean
dirf(X, Y)sec(Goal)
```
subsoalCexact,Goal)

UTIL:STRUCT.PL

subst(Substitution,Old,New) occ(X,Term,N) variables(Term,VarSet)

UTIL:TIDY.PL

tids(ExPr,TidiedExPr)

UTIL:LONG.PL

 $\varkappa$ 

numberCRational) eval(Command) eval(ExPr,Answer) portras\_number(Rational)

 $\lambda$ 

 $\mathcal{L}$ 

# Utilities, alPhabeticalls bs name.

&CGoall,Goal2)  $\equiv$  (X, Y) \\(Goall,Goal2> ans(Goallist) aPPendCList1,List2,List3) SPPls(Pred,Arss) bindinsCN,Goal) casserta(X) cassertz(X) csenssm(Prefix,PossVar) check\_exists(File) checkand(Pred,ConJ) checklist(Pred,List) clean close(File,Old> concat(Atom1,Atom2,Atom3) cntinue -~nvlist(Pred,List1,List2> delete(File)  $diff(X, Y)$ disJoint(List) edit(File) error(Format,List,Action) eval(Command) eval(ExPr,Answer) file\_exists(File) findall(Var,Goal,List> flas<Flas,Old,New) for(N,Goal) forall(Goall,Goal2) scc(Goal) senssm(Prefix,Var) intersect(Set1,Set2,ISet> last(Element,List) listtoset(List,Set) aPand(Pred,ConJ1,ConJ2) .aPlist(Pred,List1,List2) member(Element,Set) memberchk(Element,Set) mlmaPlist(Pred,Lists) mlmaPlist(Pred,Lists,Vin,Vout) mlmaPlist(Pred,Lists,V> mlmember(Elements,Lists> mlselect(Elements,Lists,Rests)  $newt$ to $(X, Y, L$ ist) nmember(Element,Set,N> nobt(Goal) not(Goal) number(Rational) numlist(N1,N2,Numberlist) occCX,Term,N) OPen(File) OPen(Old,File) Pairfrom(List,A,B,Rest) Perm(List1,List2)

util invoca.Pl util imisce,Pl util invoca.Pl util invoca.Pl util:listro.Pl util:aPPlic.Pl util:invoca.Pl util:imisce.Pl util:imisce.Pl util:cmisce.Pl util:files.Pl util:aPPlic.Pl util:aPPlic.Pl util:imisce.Pl util:filesoPl  $util:cmisee.+1$ utillimisce,Pl util:aPPlic,Pl util:imisce,Pl util:listro.pl util:edit.Pl util:trace,Pl util:lonS,Pl util:lonS.Pl util:files.Pl util:invocs.Pl  $utiliflssro~rl$ util:invoca,Pl util:invoca,Pl util:imisce,Pl util:cmi~ce,Pl util:setrou,Pl utilllistro.Pl util:listro.pl util:aPPlic,Pl utiltaPPlic,Pl util:setrou,Pl util:setrou.Pl util:multil,Pl util:multil,Pl util:multil.Pl util:multiloPl util:multil.Pl util:listro,Pl util:setrou,Pl utiltinvoca,Pl util:invoca,Pl util:lonS,Pl util:listro,Pl util:struct,Pl util:files,Pl util files,Pl util listro,Pl util listro,Pl

 $Ferm2(X, Y, A, B)$ Fortray\_number(Rational)  $proonj(Conj)$ Prexpr(Expr)  $P11st(Liet)$ read\_in(Sentence)  $redo$  $(File)$ remove\_durs(List,Set) rev(List1, List2) select(Element,List,Rest)  $seter(Set1, Set2)$  $some(Fred, List)$ subsoal(exact, Goal) sublist(Pred,List1,List2) subset(Subset,Superset) subst(Substitution+Old,New) subtract(Set1,Set2,Subset) sumlist(NumList,Sum) thnot(Goal) tide(Expr,TidiedExpr) tlim(Tlimit)  $on(Name)$ Joff toff(Name) trace(Format,Condition) trace(Format,List,Condition)  $t$ typrint $(X)$ union(Set1,Set2,USet) variables(Term, VarSet) writef(Format)  $writef(Format, List)$ 

util:listro.pl  $utillions.+1$ util:writef.pl util:writef.pl util:writef.pl util:readin.pl util;edit.rl  $utillilistro.rl$ util:listro.pl ·util:listro.pl util:setrou.rl  $utilis$  $P$ util:imisce.pl  $utilisplitude,pl$  $utilisetrou.$ util:struct.pl  $utilisetrou.$  $utilliletno.P.$ util:invoca.rl util:tidy.pl util:trace.rl util:trace.pl util:trace.pl  $utilittree, pl$ util:trace.rl  $utilit$ race. $rl$ util:writef.pl  $utilisetrou.$ utilistruct.rl util:writef.rl util:writef.rl

**SRC Interactive ComPutins Facility SIG Artificial Intellisence** 

**Prolos Prosram Library BAGUTL** 

# **Department of Artificial Intellisence Universitw of Edinbursh**

# **BAG MANIPULATION UTILITY ROUTINES**

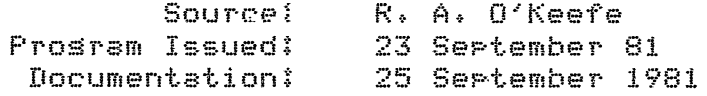

## **1¼ DescriPtion**

~a4s are a Seneralisation of sets, in which a Siven element maw be present several times, Just as a set maw be represented by its characteristic function (a mappins from some class to truth values), so may a bas be represented by it characteristic function, whose ranse is the non-nesative intesers. These routines manipulate Prolos data-structures encodins bass as tabul chatacteristic functions,

X is an encoded bas if

- $-$  it is the term 'bas', representins the empty bas.
- $-$  it is the term bas(Element, Count, RestOfBas) where  $\,$  RestOfBas  $\,$  is  $\,$  a term rePresentins e bas, Count is a (strictly) Positive inteser, and Element is any Prolos term, To make these rePresentations canonicel, Element must Precede all the other elements of the bas, in the sense of '@<',

For example, the bas {a,b,c,d,c,a,d,c,a,e,d,c} would be represented by the  $\Gamma$ rolos term bas(a,3,bas(b,1,bas(c,4,bas(d,3,bas(e,1,bas))))).

## **2+ How to Use the Prosram**

This library may already be loaded into UTIL. To see if it is, type 'listins(is\_bas)' to UTIL, If it shows you any clauses, all these predicates should be available at once. Otherwise, you may either compile or consult the file  $'Util:B$ asUtl. $P1'$ . The followins predicates are then available.

bas\_interC+Bes1, +Bes2,.-Inter>

takes the intersection of two bass. The count of an element in the result is the minimum of its count in Basl and its count in Bas2.

bas\_to\_list<+Bas, -List> converts a Bas to a L.ist. Each element of the Bes will appear in the List as many times as it occurs in {the sbstract value<br>of} the Bag. E.g. [% a:2, b:3, c:1 %] => [a,a, b,b,b, c].  $\blacksquare$   $\blacksquare$   $\blacks$ 

bas\_union(+Bas1, +Bas2, -Union> takes the union of two bass. The count of an element in the result is the sum of its count in Bas1 and its count in Bas2.

- basmax<+Bas, ?Elem) unifies Elem with that element of Bas which has the sreatest count. NB: this is **not** an orderins on the elements themselves, but the ordinary arithmetic orderins on their freouencies. Predicates to select the alphabetically  $(\mathbb{R}^d)$  least and sreatest elements could be supplied if anyone wanted them. basmax returns the commonest nne,
- basmin(+Bas, ?Elem) unifies Elem with that element of Bas which has the least count. In other words, with the rarest obJect actually in the
- checkbas<+Pred, +Bas> is an analosue of checklist for bass. It succeeds it Pred(Elem,Count) is true for every element of the Bas and its associated Count,
- $i$ s\_bas( $+B$ as) succeeds if Bas is a WPll-formed bas rePresentation. Not all terms which resemble bass are bass: bas(1,a,bas) is not  $\zeta'$  is not a positive inteser} and bas(b,1,bas(a,1,bas)) is not  $\zeta' b'$ is not alphabetically less than  $\{a\}$ .

lensth<+Bas, -Total, -Distinct) unifies Distinct with the number of distinct elements in the Bas and Total with the sum of their counts, Hence Total>= Distinct. This name was chosen to asree with the notation for lists (sets).

ist\_to\_bas<+List, -Bas> converts a List to a Bas, The elements of the list do not need to be in ans special order,

make\_sub\_bas<+Bas, -SubBas>

A sub\_bas Predicate would have two uses: testing whether one already existins bas is a sub-bas of another, and seneratins the sub-bass of a siven bas. Since bass have so many sub-bass, this second use is ljkels to be rare, and has been sPlit out as make\_sub\_bas. Given a Bas, make\_sub\_bas will backtrick throush  $all$  its SubBass.

maPbas<+Pred, +Basin, -BasOut)

is analosous to maPlist. It aPPlies PredCElement,Transformed) to each element of the Bas, seneratins a transformed bas, The counts are not siven to Pred, but are Preserved, If several elements are maPPed to the same transformed element, their counts will be added, so the result will always be a Proper bas. For the same reason, the order of results in the answer will be alrhabetic, rather than the order of the elements in the input bas.

member(?Elem, -Count, +Bas) can be used to backtrack throush all the members of a bas or to test whether some specific object is in a bas. In either case Count is set to the element's count. NB if Elem is not an element of the bas, member will not unify Count with 0, it will  $f \approx 11$ 

## Portray\_bas(+Bas)

These predicates assume that people will never want to type bass, but will always create them usins bas utilities. Hence the internal representation is meant for efficiency rather than readability. If you add the clause

Portray(Bas) :- portray\_bas(Bas).

to your prosram you will set a prettier 'print'ed form (but not a 'write'n form, alas). A bas is printed between '[%' and '%]', with elements followed by a colon and their count, and serarated by commas. For example,

 $T-$  list\_to\_bas([a,c,d,e,f,a,f,d,c,d,e,f,s], B).  $B = \begin{bmatrix} 2 & 12 \\ 0 & 12 \end{bmatrix}$  c:  $2$ , d:  $3$ , e:  $2$ , f:  $3$ ,  $3$ , e:  $1$   $2$ 

#### test\_sub\_bas(+SubBas, +Bas)

tests whether SubBas is a sub bas of Bas. This is redundant,  $m<sub>2</sub>$ 

 $test\_sub\_best_2(5b, BS)$  :bas\_inter(Sb, Bs, In),  $In = Sh.$ 

It is chearer and clearer to use test\_sub\_bas.

#### . Prosram Requirements

checkbas and marbas require the utility arrly/2. No other utilities are used, but BasUtl cannot be used with versions of Prolos prior to Version 3. The database is not affected.

The compiled code occupies sbout 2k.

 $\sqrt{2}$ 

/\* UTIL : Load the (full) Utilities Packase **UTTLITY** Laurence Urdated: 11 May 81 支え %% See UTIL.MIC which calls this and then sets up a core imase %% % LONG and TIDY are now included in UTIL  $\mathcal{I}$ % The losical name "util:" is assumed to roint to the risht area, if you % are not usins TOPS10 version 7.01, or don't understand losical names, % then just edit them all out.  $\hat{s}$  –  $\hat{c}$ % General orerator declarations 'util:util.ors',  $\mathbf{r}$ 'util:arith.ors' X Arithmetic operator declarations  $\mathbb{I}$ :- compile(E  $'$ util:fíles.pl $'$ ; % Manirulate files 'util:writef.pl'; % Formatted write (writef) 'util:trace.pl', % Tracing routines 'util:readin.rl', % Read in a sentence 'util:listro.pl', % List routines 'util:setrou.pl', % Set routines 'util:applic.pl';<br>'util:multil.pl'; % Application routines % Multi list routines 'util:flagro.pl'; % Flas handlins futilistruct.pl', % Structure crunchins % Miscellaneous 'util:cmisce.pl', 'util:lons.rl', % Rational arithmatic rackase intilitidu.pl' % Expression tide/evaluator  $\mathbb{I}$ ).  $\cdot$  /  $\Gamma$ % Jump to FINE and back 'util:edit.rl', 'util:invoca.pl'; % Invocation routines 'util:imisce.pl' % Miscellaneous  $\mathbb{I}$ .

 $\boldsymbol{r}$ 

/\* MUTIL : Load a minimal Utilities Packase UTILITY Lawrence Urdated: 2 Ausust 81 茶厂 %% See MUTIL.MIC which calls this and then sets up a core imase %% % The losical name "util:" is assumed to roint to the risht area, if you % are not usins TOPS10 version 7.01, or don't understand losical names, % then just edit them all out. % The followins files, found in UTIL, have been ommited for MUTIL to % make it smaller:  $\mathbb{X}$ LONG, PL  $\mathcal{F}_{\mathbf{r}}$ **TIDY.FL**  $\frac{m_{\gamma}}{2m}$ READIN.PL  $\frac{m_{\phi}}{m}$ MULTIL.PL  $\mathcal{I}_\mathrm{m}$  $\frac{\epsilon}{2}$ e mainly the rational arithmetic packase, plus a couple of less useful  $2 \times bits.$  $\hat{z} = -\hat{L}$ 'util!util.ors'; % General orerator declarations 'util¦arith.ors' % Arithmetic operator declarations  $\mathbb{I}$ . \*- compile(E  $'$ util:files.pl', X Manipulate files 'util:writef.pl';<br>'util:trace.pl'; X Formatted write (writef) X Tracing routines /utililistro.pl',<br>'utilisetrou.pl',<br>'utiliserlic.pl',<br>'utiliflasro.pl', X List routines % Set routines % Application routines X Flas handlins 'util:struct.pl'; % Structure crunchins 'util:cmisce.pl' X Miscellaneous ◢  $\exists$ ).  $\hat{z} = -\hat{z}$ 'util:edit.rl', % Jump to FINE and back 'util:invoca.rl'; X Invocation routines  $'$ util:imisce.rl' $'$ % Miscellaneous  $\mathbb{I}$ .

UTILITY Lawrence Urdated: 2 Ausust 81

 $\sim$  4  $\sim$ 

事义

 $\mathcal{S}$ 

 $:=$  or(1100,xfy,(\\)),  $i-$  or(950,xfg,#).  $: -$  or  $(850)$ , xfw,  $8)$ . :- or(710,fw, Enot, thnot]).  $i -$  or(700,xfx,\=),

% see INVOCA.PL % Used for disjunction % Used for conjunction % see INVOCA.PL % see IMISCE.PL

% Conveniences

% see EDIT.PL

- $:=$  or(300, fx, edit),
- $1 -$  or  $(300)$ , fx, redo).
- $:-$  or(300, fx, tlim).
- $i -$  or(300, fx, ton).
- $:=$  or(300, fx, toff).

 $\sim$ 

 $\mathcal{L}^{\text{max}}$ 

% see TRACE.PL

/\* ARITH.OPS : Orerator declarations for arithmetic expressions Now present in UTIL, used by PRESS and others  $\mathbf{e}^{\mathbf{r}}$ 

 $\langle \bullet \rangle$ 

UTILITY Lawrence Urdated: 2 Ausust 81

 $\mathbb{X} \times$ 

 $\sim$ 

Ź

- $:=$  or(500,9fx,[<mark>++,--]).</mark><br> $:=$  or(400,9fx,[div,mod]).
- 

 $\sim$   $\sim$ 

 $:=$  or(300,xfs,[:,^]).

```
; UTIL.MIC - Load Util /<silence>
\hat{\vec{u}}\frac{1}{2} .
           This Junk allows for automatic loading believe it or not
\frac{1}{2}Call as:
                                  /util
\frac{\alpha}{2} .
                                    - to load util (normal use)
\frac{3}{2}\frac{\pi}{2}.on error:backto death
.error ?
.on operator:backto death
.orerator !
.soto cont
death::
*^{\sim}C* ^{\circ} \mathbb{C} ^{\circ}\sqrt{1 + \left( \frac{1}{2} + \frac{1}{2} + \frac{1! UTIL.MIC HALTED
.mic return
cont::
.1et 9 = $date.["-",20], d = $date.[1,"-"]f" "f$9.[1,"-"]f" "f$9.[1,"-";4]
.if (*d.[1] = "0") .let d = *d.[2,20]Use latest version of Prolos
.run prolos[400,444] <revive>
* :- [util].
* :- version(''Utilities Packase ('d)
*Corerisht (C) 1981 Dert. Artificial Intellisence. Edinbursh'').
* :- core_imase,
     disrlay(''Utilities Packase ('d)''), ttynl,
茎
\frac{1}{2}display(''[Now includes LONG and TIDY]''), ttynl,
* reinitialise.
.save util[400,444]
```
 $\overline{\phantom{a}}$ 

; MUTIL.MIC Load Mutil  $\frac{a}{b}$ This Junk allows for automatic loadins believe it or not  $\frac{\hbar}{\hbar}$  $\hat{n}$  $Call$  as:  $\tilde{\mathbf{p}}$ /mutil to load mutil (normal use)  $\frac{\pi}{2}$ /mutil auto - used bs MAKSYS  $\frac{4}{3}$ .on error:backto death .error? .on operator:barkto death .oPerator ! .Soto cont death::<br>\*^C  $*C$  $\sqrt{if}$  (\$a = "auto") .let e1 = "error" ! MUTIL.MIC HALTED .mic return cont::  $.1$ et s = \$date.["-",20J, d = \$date.[1,"-"J+" "+\$s.[1,"-"J+" "+\$s.["-",4]  $\mathcal{L}$   $\mathbf{f}$  (\$d.[1] =  $^{\circ}$  0') .let d = \$d.[2,20]  $\frac{\partial}{\partial t}$ Use latest version of Prolos .run prolos[400,444] '<r<mark>eviv</mark><br>\* :- [mutil]. \* :- [mutil].<br>\* :- version(''Minimal Utilities Packase ('d) \*Coperisht (C) 1981 Dept. Artificial Intellisence. Edinbursh'').<br>\* :- core\_imase,<br>\* display(''Minimal Utilities Packase ('d)''), ttynl,<br>\* reinitialise. • save mutilE400,444J

 $\sim$ 

 $\overline{\phantom{a}}$ 

Lawrence Urdated: 2 Ausust 81

This file defines all the predicates found in UTIL. It is intended for use with the Prolos Cross Referencer XREF, which will take these into account when producing the Cross reference Listing for your prostams.

案

NB - Curently already loaded in the

utilits ).

utilite ).

utilits ).

utility ).

% UTIL orerators (from UTIL.OPS)  $\mathcal{H}$  $oP(1100)$  xfg,  $(\lambda)$ ). OR( 950, xfw, # ), OP( 850, xfw, & ). or( 710, fu, Enot, thnot] ), OP( $700$ \*xfx\*)=).  $0. \times 300$ , fx, edit ). or( 300, fx, redo ), or( 300, fx, tlim ). or( 300, fx, ton ). or( 300, fx, toff ).  $\mathcal{H}$ (from ARITH, OPS)  $oP(500)$ sfx,[++,--]). or(400,ufx,Ediv,mod]).  $oP(300)$  xfw, [ $1, 7$ ]). % UTIL procedures &(Goali,Goal2), known( arrlies( &(Goal1,Goal2), Goal1 ). spplies( &(Goal1,Goal2), Goal2 ).  $\equiv$  ( $X$ ,  $Y$ ), known(  $\lambda\lambda$ (Goali, Goal2), าเฮท ( > arrlies( \\(Goal1,Goal2), Goal1 ). sprlies( \\(Goall,Goal2), Goal2 ). known( any(Goallist), J.

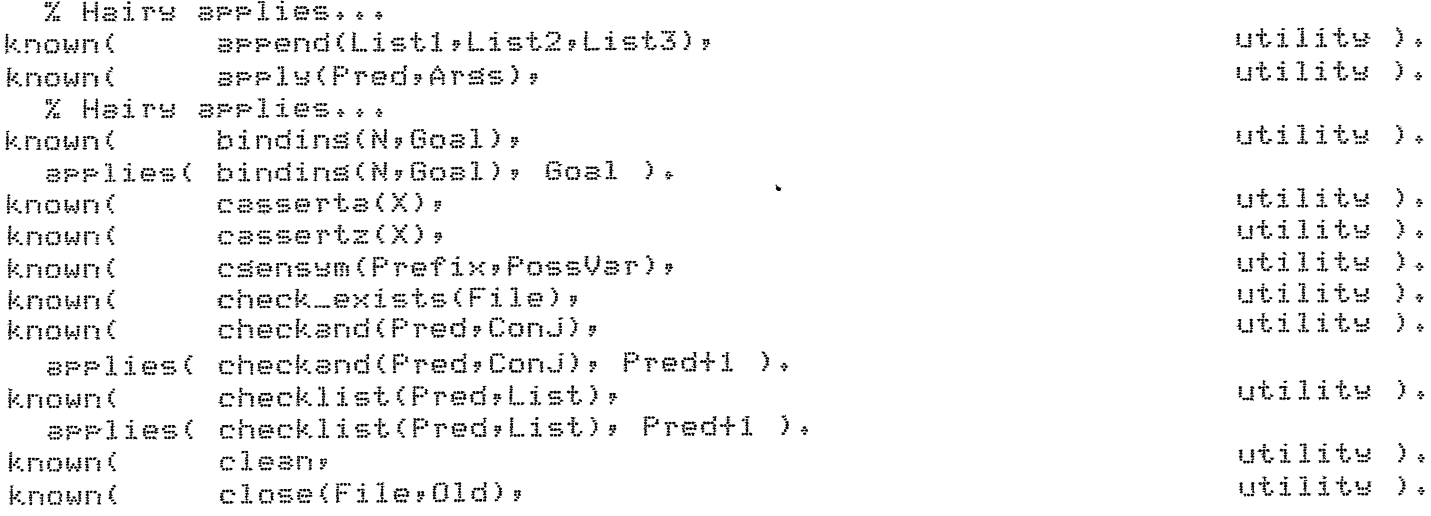

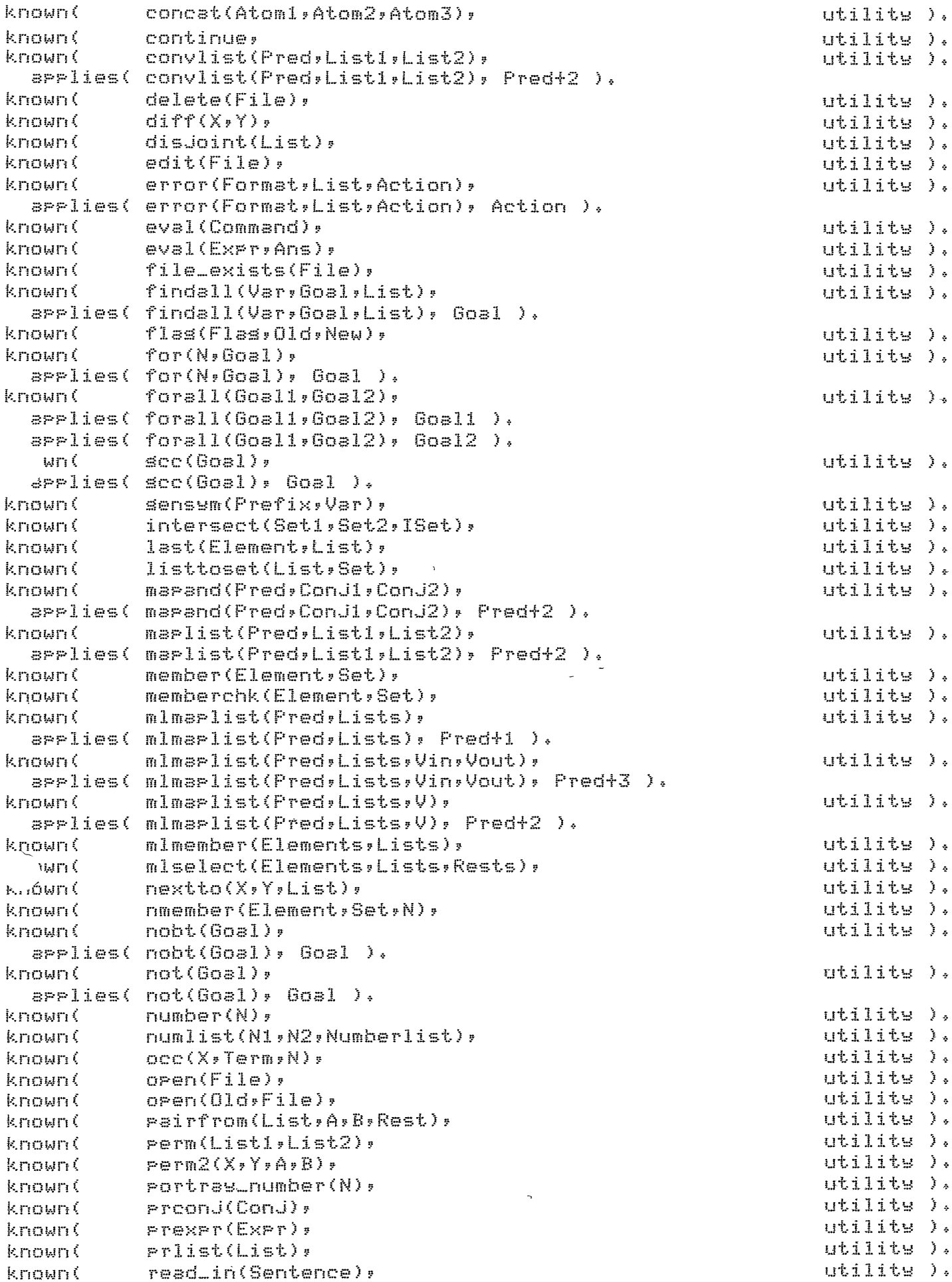

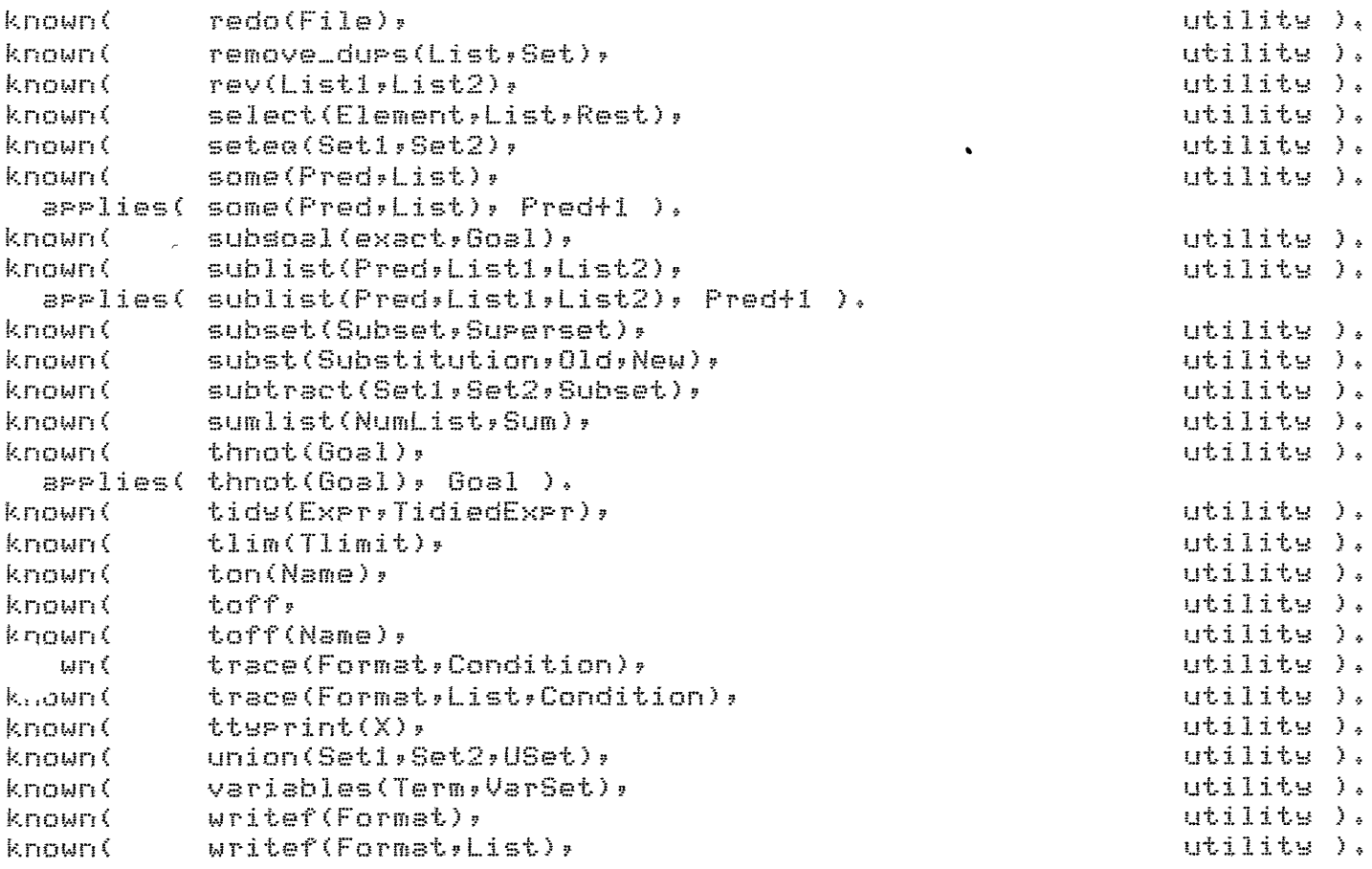

 $\mathcal{L}$ 

#### writef(Format)

Formatted write. Equivalent to 'writef(Format,[])'.

#### writef(Format,List)

Formatted write. Format is an atom whose characters will be output. Format may contain certain special character sequences which specify certain formattins actions. The followins sequences result in particular (otherwise hard to use) characters beins output.

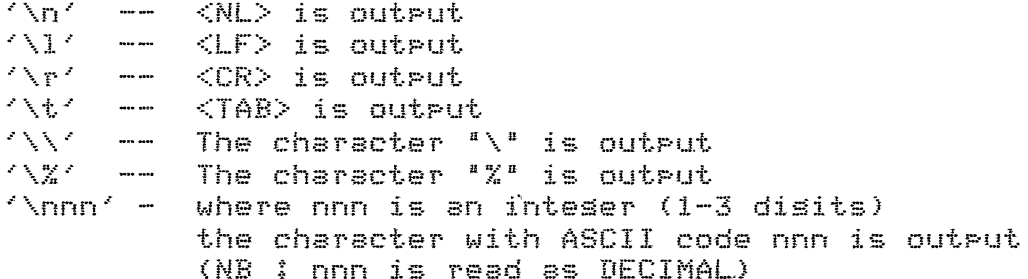

The next set of special sequences specify that items be taken from the List and output in some way. List, then, provides all the actual terms that are required to be output, while Format specifies where and how this is to occur.

不安七个 -- print the next item (mnemonic: term)  $\angle \mathbb{Z} \boxtimes \mathbb{Z}$ -- write the next item '%a' -- writeg the next item '%d' -- disrlay the next item  $2\%p$ -- Print the next item (identical to %t) 7%1 € -- output the next item usins prlist  $Z_{AC}$ -- output the next item usins proonj 不觉意不一 -- qutrut the next item using prexpr  $'X_n'$  -- put the next item as a character (ie it is an iNteser) 'Xr' -- write the next item N times where N is the second item (an inteser) '%f' -- perform a ttyflush (no items used)

The following examples may help to explain the use of writef.

writef('Hello there\n\n') writef('%t is a %t\n',[Person,Property])  $urither('Input : Z1 \ NBecomes : Xe\nN \ Y'.`IIn*OutJ)$  @comment[ This is some lons aso started, but as wet unfinished, documentation for UTIL. Bits of it may not be accurate (I havn't looked). enter is an unwritten SCRIBE macro (so it can't be formatted wet). Sorry about the delay  $\mathbb{I}$ @make(manual) @device(lpt) @style(spacing 1) This manual provides a suide to the Prolos utility procedures available when running the UTIL interpreter. The UTIL interpreter is an extension of the NEW Prolos interpreter, and as such contains all the features described in the NEW documentation (which should be read before starting this manual). This document is divided up into sections which describe related procedures. The index provides an alphabetical list of all the procedures available (and roints you into the text for fuller descriptions). T arrendix rrovides a comrlete list of ALL the orerators defined in UTIL. (.../s includes those also defined in NEW). @subheading(Input/Output routines) @besin(defns) @entryCerror(Type,List,Action)@>(+,+,+)] Report an error. If a clause of the form 'errmess(Ture,Format)' can be found, then the elements in List will written according to this Format (by a call to 'writef(Format,List)', or cit). If such an error messase cannot be found then the default is to write out Type followed by List. In all cases the message starts with "\*\* ERROR". A line of the form '(Action after error)' in then written before a call to Action is made. (Usual Action's will be continue, fail, break, abort etc.) The effect of a call to 'error' therefore derends on the Action srecified. @entry[tlim(Level)@>(+)] Bet the level of tracins.  $\degree$ current tracins level is set to Level (an inteser).  $\Gamma$ . Th . will affect the printins of messases from 'trace' (see below). @entry[trace(Format,Level)@>(+,+)] Jutrut tracins messase. Reuivalent to 'trace(Format, [], Level)'. Pentry[trace(Format:List,Level)@>(+,+:+)] Jutput tracins messase. (f the current tracins level (see 'tlim') is sreater than: or equal to, Level (an inteser) then a messase is output by a call to 'writef(Format:List)'. lalls to trace can therefore be Judiciously placed throushout your prosram, their output being controlled by using 'tlim' to vary the amount of tracing asterial actually output. lentry[trdep(Action;Level)@>(+;+)] 'erform a trace level dependent action. If the current tracins level (see 'tlim') is sreater than,

 $\alpha$  equal to, Level (an inteser) then a call to Action is made,

@entrs[PrconJ(C6nJunction>@>(t)J Output a conJunction. Conjunction (a complex term formed from a chain of  $(\underline{\ }$  &  $\underline{\ }$ )), is written one conJunct Per line, with an indent of four spaces on each line, (Onls one level is considered (ie C1 & C2 & Rest etc), and ans final atom 'true' is not Printed,) @entrs[prexPr(ExPression)@>(t)J Output a losical expression. Expression is a comPlex term constructed with the functors  $($  &  $)$  (conjunction) and ( $\pm$   $\pm$   $)$  (disjunction), It is written in such a way as to bring out the logical structure of the ExPression, (Trs an examPle). @entrs[Prlist(List>@>Ct)J Dutrut a list. List is written one element Per line, with an indent of four sPaces on each line, ( ) s one level is considered). @entrs[read\_in(Sentence)@)(-)J Input a sentence, read\_in reads characters from the current inPut until the next occurence of one of the characters  $\{\cdot\,,\cdot\,,\cdot\,|\cdot\,,\cdot\,\,\uparrow\}$  followed bs a Cline) terminator (op cit) is found, This character seauence is parsed in a simPle fashion to Produce a list of words - Sentence. Sentence will contain a seauence of atoms and intesers, (Groups of letters are made into atoms, groups of disits into intesers, All other characters are individualls rePlaced bs their correspondins atoms. The last atom in Sentence will correspond to the final character, ie it will be one of  $\{1',1',1',1'\}/?$ @entrs[writef(Format>@>C+)J Formatted write,  $E$ auivalent to 'writef(Format,[])', ~ @b.~rY[writef(Format,List>@><+,+>J Formatted write. Format is an atom whose characters Format mas contain certain sPecial character seauences which specifs certain formattins actions, The followins seauences result in Particular (otherwise hard to use) characters beins output.  $@$ *besin(verse)*  $\wedge$ n $\wedge$  --  $\wedge$ NL> is outrut  $\sqrt{1}$  ...  $\sqrt{1}$  **f**  $\sqrt{1}$  **f**  $\sqrt{1$  $\wedge$ r' -- <CR> is output  $\sqrt{t}$  -- <TAB> is output  $\lambda$  $\sqrt{X'}$  -- The character  $\sqrt{Y}$  is output<br> $\sqrt{X'}$  -- The character  $X'$  is output  $'\n\times$ nnn' - where nnn is an inteser (1-3 disits) the character with ASCII code nnn is output <NB: nnn is read as DECIMAL)  $\emptyset$ end(verse) The next set of special seauences specify that items be taken

from the List and output in some way. List, then, provides all the actual terms that are required to be output, while Format specifies when and how this is to occur. @besin(verse) 不罢来了。 -- write the next item (mnemonic: term)  $\frac{1}{2}$   $\frac{1}{2}$   $\frac{1}{2}$ -- write the next item (identical to '%t') '%a' -- writea the next item '%d' -- disrlay the next item "XP' -- Print the next item '%1' -- output the next item usins prlist '%c' -- output the next item usins proonj  $2.82 - 0.02$ output the next item usins prexpr '%n' -- put the next item as a character (ie it is an iNteser) '%r' -- write the next item N times where N is the second item (an inteser) '%f' -- perform a ttyflush (no items used) @end(verse) The following examples may help to explain the use of writef. @besin(verse) writef('Hello there\n\n') writef('%t is a %t\n', [Person, Property]) ef('Input : %1 \nBecomes : %e\n \7',[In,Out])  $\mathbf{I}_N$  and  $\mathbf{I}_N$  $@b...i($ verse $)$ @end(defns) @subheadins(List routines) @besin(defns) @entryCarrend(List1,List2,List3)@>(?,?,?)] List3 is the list formed by appending (concatenating) List1 and List2. @entry[disjoint(List)@>(+)] List is disjoint (ie it contains no durlicates. Tested by unification). @entry[last(Element,List)@>(+,?)] Element is the last element in List. @entryClisttoset(List,Set)@>(+,?)] Set is the set of elements of the list List.  $\textdegree$ Set is a list containins no durlicates.) @entryCnextto(X,Y,List)@>(?,?,?)] The elements X and Y are next to each-other in the list List (with X to the left of Y). @entryCnumlist(N1,N2,List)@>(f,f,f)] List is a list of intesers from N1 to N2. @entryCrerm(List1,List2)@>(f,?)] List2 is a rermutation of List1 (ie a similar list with the elements rermuted). If List2 is a variable then backtrackins will vary it across all rossible rermutations of List1. @entryDrerm2(A1,A2,X1,X2)@>(?,?,?,?)] The pair X1-X2 is a permutation of the pair A1-A2. @entryCremove\_durs(List1,List2)@>(+,f)] List2 is a list with the same elements as List1 excert

Ć.

that all duplicates have been removed (identical to 'listinset'). @entry[rev(List1,List2)@>(+,?)] List2 is the list List1 with the elements in reverse order.  $Q$ entry[select(Element,List1,List2)0>(?,+,?)] Element is a member of List1 and List2 is a list identical to List1 except that Element has been removed.  $Bend(defn<sub>s</sub>)$ @subheadins(Set routines) @besin(defns) The followins routines are set-like operations which manipulate ordinary Prolog lists. @entry[intersect(Set1,Set2,Set3)@>(+++,?)] Set3 is the set intersection of Set1 and Set2. @entryCmember(Element,List)@>(?,?)] Element is a member of List. (Likely to be used on non-set lists!). m ver is nondeterminate when Element is a variable. @entryCmemberchk(Element,List)@>(f,f)] Element is a member of List. Like member except determinate (ie it has a cut). Use this version when Just checkins membership. @entry[setem(Set1,Set2)@>(+,+)] The sets Set1 and Set2 are equivalent. @entry[subset(Set1,Set2)@>(+,+)] Set1 is a subset of Set2. @entry[subtract(Set1,Set2,Set3)@>(+,+,?)] Set3 is the set formed by subtracting Set2 from Set1. @entryCunion(Set1,Set2,Set3)@>(f,f,f)] Set3 is the union of Set1 and Set2. @end(defns) @t\_\_headins(Invocation routines) These routines provide various odd ways of calling things. Some of them are pretty hacks! @besin(defns) @entryCany(Goallist)@>(+)] A member of Goallist is true Ie Call the members of Goallsit until any one of them succeeds (will keep soins if backtracked into). @entry[bindins(N,Goal)@>(+,+)] Return the N'th bindins when Goal is called. Ie Goal will end ur instantiated as it would after N redo's due to backtrackins (or will fail if that wouldn't occur).  $Q$ entry[findal](X,Goal,List)@>(f,+,-)] List is a list of all X's such that Goal. Ie List contains all the instantiations of X that result

from the various returns of Goal durins backtrackins.

 $\mathcal{A}^{\pm}$ 

(Beware the non-declarative nature of this routine!!).  $B$ pntry[fnr(N.Gna]) $B > (4.4)$ ] Call Goal N times (recursively). @entry[forall(Goall,Goal2)@>(+,+)]  $\text{For all } \text{final}$  ;  $\text{final}$  ; Ie For every time the Goall succeeds (during backtracking), Goal2 must also succeed. Models  $(x)(00011(x) -) 60012(x))$  in some sense.  $Q$ entry[foresch(Goall, Goal2, Op, X, Answer) $Q$ >(+, +, +, ?, -)] For each Goall, call Goal2 and collect up all the resultant instantiations of X, usins Or as a 2-ary functor to form the resultant risht-recursive tree (of Op's) - Answer. This is a slightly soured ur 'findall', excert that two soals are involved and there is the rossibility of constructins the result in other forms than a list. If  $0r = \sqrt{2}$  then Answer will be a list, but any other atom can also be used (es If Op = '+' then Answer would be of the form A + B + C etc.)  $\bigcap_{i=1}^n$  is also have the form  $L0 \in \mathbb{Z}$ , Defaultly in this case Or2 is the functor used for construction and Default is returned if Goal1 never actually succeeded (If Op =  $\langle \cdot, \cdot \rangle$  then [] is the Default). foreach will fail if Goal2 ever fails, or if no Default is surrlied when one is required. You may well feel that this routine is slishtly special purpose!  $Bend(Aafna)$ 

@subheadins(Application routines)

 $\leq$ to be continued...>

Old (needs franshing!) (i!make ( manua 1 )  $@device(1pt)$ @stYle(sPacina 1) This manual provides a suide to the Prolos utility procedures available when runnins the UTIL interpreter. The UTIL interpreter is an extension of the NEW Prolos interpreter, and as such contains all the featúres described in the NEW documentation (which should be read before starting this manual). This document is divided UP into sections which describe related Procedures. The index provides an alphabetical list of all the procedures available (and points you into the text for fuller descriptions). The appendix provides a complete list of ALL the operators defined in UTIL. (This includes those also defined in NEW>. @subheadina(InPut/OutPut.routines) @beain(defns) @entry[error(Type,List,Action)@>(+,+,+)] Report an error. If a clause of the form 'errmess(Type,Format)' can be found then the elements in List will written accordins to this Format (by a call to 'writef(Format,List)'? OP cit). If such an error messase cannot be found then the default is to write out TYPe followed by List. In all cases the messase starts with "\*\* ERROR". A line of the form '(Action after error)' in then written before a call to Action is made. (Usual Action's will be continue, fail, break, abort etc.) The effect of a call to 'error' therefore depends ·on the Action specified, @entrY[tlim(Level>@><+>J Set the level of tracing.  $\lambda$ The current tracins level is se<mark>t to Lev</mark>el (an intese) This will affect the printins of messases from 'trace' (see below @entry[trace(Format,Level>@><+,+>J Output tracina messase. Equivalent to 'trace(Format, [], Level)', n {~entry[t ri::ce (Format, List, Level)@> ( +, t ,t) J Output tracins messase. If the current tracins level (see 'tlim') is sreater than, or equal to, Level (an inteser) then a messase is output by a call to 'writef(Format,List)'. Calls to trace can therefore be Judiciously placed throushout your prosram, their output beins controlled by usins 'tlim' to vary the amount of tracins material actually output. @entry[trdep(Action,Level)@>(+,+)] Perform a trace level dependent action. If the current tracins level (see 'tlim') is sreater than, or eaual to, Level (an inteser) then a call to Action is made. @entrw[PrconJ(ConJunction)@><+>J "·,.,. 01 .. rl~Put. "2, con.Junction., Conjunction (a complex term formed from a chain of (\_ & \_)), is written one conjunct Per line, with an indent of four spaces on each line. (Only one level is considered (ie C1 & C2 & Rest etc), and any final 

 $\bullet$ 

```
atom 'true' is not Printed.) 
@entry[prexpr(ExP~ession>@><+>J 
Output a losical expression.
ExPression is a complex term constructed with the functors 
( \& = ) (conjunction) and (\& \& = ) (disjunction).
It is written in such a way as to brins out the losical
structure of the Expression.
(Try an example). 
@entrY[Prlist(List>@><+>J 
Output a list.
List is written one element Per line, with an indent of 
four spaces on each line. 
(OnlY one level is considered). 
@entry[read_in(Sentence)@>(-)]
InPut a sentence. 
 read_in reads characters from the current input until the next
occurence of one of the characters \{\cdot\,,\cdot\,,\cdot\,:\cdot\,\cdot\,\cdot\,\} followed by
B Cline) terminator (op cit) is found. 
fhis character seauence is Parsed in a simple fashion to 
Produce a list of words - Sentence. 
Sentence will contain a seauence of atoms and inteaers. 
(Groups of letters are made into atoms, groups of disits
into intesers. All other characters are individually 
replaced by their corresponding atoms.
The last atom in Sentence will correspond to the final 
character, ie it will be one of \{(','','','?')\})@entry[writef(Format)@>(+)]
Formatted Mrite. 
Eauivalent to 'writef(Format,[J)'. 
@entrw[writef(Format,List)@><+,+>J 
Formatted write. 
Format is an atom whose characters will be output.
Format may contain certain special character sequences
which specify certain formattina actions. 
The followins seauences result in particular
% (otherwise hard to use) characters being output.@besin(verse)
 \wedgen\wedge \longrightarrow \wedge \wedge \longrightarrow \wedge \wedge \longrightarrow \wedge \wedge \longrightarrow \wedge \wedge \wedge \wedge \wedge \wedge \wedge\veel' \cdots \langleLF> is output
 \wedger\wedge -- \langle CR\rangle is output
 个人七个
       --- <TAB> is output
       -- The character "\" is output
 2 \times 2\sqrt{x} -- The character ^*X^* is output
 \gammannn\gamma - where nnn is an inteser (1-3 disits)
            the character with ASCII code nnn is output
            (NB: nnn is read as DECIMAL> 
@end(verse) 
The next set of special seauences specify that items be taken 
 from the List and outrut in some way.
List, then, provides all the actual terms that are reauired to 
be output, while Format specifies when and how this is to occur.
 @besin(verse> 
 yzt' -- write the next item (mnemonic: term)
 '%w' -- write the next item (identical to '%t')
 1 %a1 writea the next item
```
 $\bar{\mathbf{k}}$ 

 $'Xd'$  -- display the next item<br> $'XP'$  -- print the next item  $'\mathbb{Z}\mathbb{P}'$   $\quad$   $\qquad$   $\qquad$ -- output the next item usins prlist '%c' -- output the next item usins prconj<br>'%e' -- output the next item usins prexpr '%n' -- put the next item as a character (ie it is an iNteser)<br>'%r' -- write the next itam N times whong N is the sassay write the next item N times where N is the second item (an inteser) '%f' -- perform a ttyflush (no items used) @end< ve t'se) The followina examPles may help to exPlain the use of writef. @beain(verse) writef('Hello there\n\n'> writef('%t is a %t\n', CPerson, Property]) writef('Input: %1 \nBecomes: %e\n \7',[In,Out]) @end(verse>  $@end$  ( defns  $)$ @subheadins(List routines) (*@besin(defns)* ~entrw[aPPend(List1,List2,List3>@><?,?,?)J List3 is the list formed by appendins (concatenatins) List1 and List2. @entrY[disJoint(List>@><+>J List is disJoint (ie it contains no duplicates. Tested by unification). @entry[last(Element,List>@><+,?>J Element is the last element in List. @entry[listtoset(List,Set>@><+,?>J Set is the set of elements of the list List. (ie Set is a list containing no duplicates.) @entrw[nextto<X,Y,List)@><?,?,?>l The elements X and Y are next to each-other in the list List (with X to the left of Y). @entry[numlist(N1,N2,List)@>(+,+,?)] List is a list of intesers from Ni to N2. @entrY[Perm(List1,List2>@><+,?>J List2 is a Permutation of Listi Cie a similar list with the elements Permuted). If List2 is a variable then backtrackins will vary it across all Possible Permutations of List1. @entry[perm2(A1YA2,X1,X2>@><?,?,?,?>J The pair  $X1-X2$  is a permutation of the pair A1-A2. @entrw[remove\_duPs(List1,List2>@><+,?>J List2 is a list with the same elements as Listi except that all duplicates have been removed (identical to 'listtoset'). @entry[rev(List1,List2>@><+,?>J List2 is the list Listl with the elements in reverse order. @entrw[select(Element,List1,List2>@><?,+,?>J

Element is a member of List1 and List2 is a list identical to Listi except that Element has been removed. @end(defns) @subheadins(Set routines) H:1bes in< defns) The followins routines are set-like operations which maniPulate ordinary Prolog lists. @entrY[intersect(Set1,Set2,Set3>@><+,+,?>J Set3 is the set intersection of Seti and Set2. (!!?entry[member(Element,List)@>{?,?)] Element is a member of List. (Likely to be used on non-set lists!). member is nondeterminate when Element is a variable. @entry[memberchk(Element,List>@><+,+>J Element is a member of List. Like member except determinate (ie it has a cut). Use this version when Just checking membership. lentrY[setea(Set1,Set2>@>(+,+>J The sets Set1 and Set2 are equivalent. @entrw[subset(Set1,Set2>@><+,+>J Set1 is a subset of Set2. @entrw[subtract(Set1,Set2,Set3)@><+,t,?)J Set3 is the set formed bw subtracting Set2 from Seti. @entry[union(Set1,Set2,Set3)@><+,+,?>J Set3 is the union of Seti and Set2. @end(defns) @subheadins<Invocation routines) These routines Provide various odd waws of" callins things. Some of them are pretty hacky! @begin(defns> @entrw[anY(Goallist>@><+>J , A member of Goallist is true Ie Call the members of Goallsit until any one of them succeeds (will keep soins if backtracked into). @entrw[bindins<N,Goal>@><+,+>J Return the N'th bindins when Goal is called. Ie Goal will end UP instantiated as it would after N redo's due to backtracking (or will fail if that wouldn't. occur). @entrY[findall<X,Goal,List>@><?,+,->J List is a list of all X's such that Goal. Ie List contains all the instantiations of X that result from the various returns of Goal durins backtrackins. (Beware the non-declarative nature of this routine!!). @entry[for(N,Goal)@>(+,+)] Call Goal N times (recursively). @entry[forall(Goal1,Goal2)@><+,+>J

For all Goal!, Goa12.

le For evers time the Goall succeeds (durins backtrackins), Goa12 must also succeed. Models  $(x)(Goal1(x) \rightarrow Goal2(x))$  in some sense.

and the second company and

 $\mathbf{Y}$ 

@entry[foreach(Goa11,Goa12,0P,X,Answer>@><+,+,+,?,->l For each Goali, call Goal2 and collect UP all the resultant instantiations of  $X$ , usins OP as a 2-ary functor to form the resultant risht-recursive tree (of  $0P's$ ) - Answer. This is a slishtly souped up 'findall', except that two soals are involved and there is the Possibility of constructins the result in other forms than a list. If OP= *<sup>1</sup> • <sup>1</sup>*then Answer will be a list, but any other atom can also be used (es If OP= *<sup>1</sup> +1* then Answer would be of the form A+ B + C etc.) OP can also have the form [OP2,Default], in this case 0P2 is the functor used for construction and Default is returned if Goa11 never actually succeeded (If OP= *<sup>1</sup> • <sup>1</sup>*then CJ is the Default). foreach will fail if Goal2 ever fails, or if no Default is SUPPiied when one is reGuired+ You may well feel that this routine is slishtly special purpose! :)· 1:?rend < defns >

@subheadins(Application routines)

/\* EDIT.PL : Get to an editor and back again UTILITY Laurence Urdated: 1 June 81  $\mathbb{R}$  / %%% Run this module interpreted %%% EDIT requires no other modules % This relies on the new evaluable predicates which arrived in % recent Prolos versions. It has been urdated to the latest  $\chi$  (3.31 onwards) versions using save/2, tmpcor/3, run/2. 墅 % edit currently runs the FINE editor and returns by running the % version of Prolos in mec:  $\mathcal{P}_{\alpha}$ % Redo a file by editing it and reconsulting it  $redo$  $(File)$  $:=$  edit(File), reconsult(File),  $\mathbf{I}$ % Edit a file % Build the FINE CCL strins % Save state into prolos.bin **Z** Run FTNE % On return - delete prolos.bin % Note that the command string to Fine is very % delicate! All the newlines, "!"'s etc are % important.  $edit(File)$ :- name(File,Chars), edit\_chars(Chars, O, Command," The Constant  $mec$ :  $prolos!$   $"$ ), ( save('prolos.bin',1) # tmpcor(tell,edt,E32!Command]); run('sys:fine',1)  $\rightarrow$   $_{\rm p}$  $\mathbf{I}$  . wee('prolos.bin'), rename('prolos.bin';E]). % Add a dot to the filename if not already there  $\lambda$ % and arrend on the rest of the CCL strins edit\_chars([C|Cs],KO,[C|R],T) :- edit\_dot(KO,C,K), edit\_chars(Cs,K,R,T).  $edit{\_}chers$ ([],0,[46:T],T)  $:- +$ 

edit\_chars([J,1,T,T>.

edit\_dot $(1, 1, 1)$ . edit\_dot(0,46,1) :- !. % Alreadw found % Found the dot

.~dit\_dot(O,\_,O).

 $\mathbb{Z}$ 

% Not found wet

%%% FILES reGuires no other modules

 $\sim$   $\sim$ 

%%% Compile this module

UTILITY Lawrence UPdatedl 2 APril 81

案

 $\bigodot$ 

 $\bigcirc$ 

:- Public check\_exists/1, file\_exists/1, oPen/1, oPen/2, close/2, delete/1. :- mode check\_existsCt>,  $file\_exists(+)$ ,  $o$ Pen $(+)$ ,  $O$ Pen $(T, t)$ ,  $close(+, +)$ , delete(+). % Check to see if a file exists and provide % an error messase if it doesn't check\_exists(File) :- file\_exists(File>,  $\frac{1}{2}$ check\_exists(File> :- ttvnl, disPlay('! Filel '), disPlaY(File), display(' does not exist.'), ttynl, fail.  $\sim 100$ % Succeed if a file exists, otherwise fail file\_exists(File> :- atom(File>, seeins(Old), < nofileerrors ; fileerrors, fail >, see<File), fileerrors, seen, see(Old>,  $\mathbb{F}_{q}$  $\sim$ 

. % 0Pen a file, checking that it exists

```
:- check_exists(File>, 
   see(File) ..
```
 $\sim 10^{11}$ 

% Open a file and return current file

 $O$ Pen $(O$ ld,  $Fil$ e) :- **seej~r,s(Old),**   $o$ Pen(File).

% Close file and *see* old *file* asain

close(File,Old) :- close(File),  $see(01d)$ .

 $\circ$ 

 $\bigcirc$ 

% Delete a file (note that rename reauires that % the file be open)

 $\sim 10$ 

 $\sim$  4.

 $delete$ (File) :- open(Old,File), rename(File,CJ>,  $see(01d)$ .

 $\infty$ 

```
/* WRITEF.PL : Formatted write routine (and surrort)
                                                       UTILITY
                                                       Lawrence
                                                       Urdated: 11 May 81
案
         %%% Compile this module
         %%% WRITEF requires no other modules
% FIXES
\frac{n_f}{r_H}\frac{u_{\ell}}{2\pi}(11 May 81)
\frac{m_{\chi}}{2m}\chiSplit the (now obsolete) module IOROUT into two: WRITEF (this one)
\frac{n_{\rm s}}{n_{\rm B}}and TRACE.
\mathbb{Z}Added cuts to writefs to make it determinate (it's tail recursive).
  /* EXPORT */
  :- public ttwprint/1,
                                                        \bulletPrlist/1errorJ/1prexrr/1writef/iwritef/2.
  /* MODES */
                  tturrint(?),
  =- mode
                  P1ist(P)\text{Preonj}(\hat{\tau})prexer(T)r10f(7, +, -, 7, 7),
                            doexpr(+,7,7,+,+,7,7,7),
                            prels(+,+),
                  writef(+),
                   writef(+,+)nobtwritefs(+,+)writefs(+,+),
                            setion(+, +, -),s recial( +, - ),
                            setcodeset_{distis}(+,+,-,+)writelots(?; +).% Print (therefore use pretty printins) onto
                            % the terminal
ttgprint(X)
      :- seeins(Old),
         see(user);print(X),
         sec(0.1d).
```

```
% Print a list, one element per line
  P115t([1]) :- |.
                                     \mathcal{L}^{\text{max}} and \mathcal{L}^{\text{max}}Prlist(EHDITLI)
        := tab(4), print(HD), nl,
           P11st(TL).
           \mathcal{L}(\mathcal{L})% Print a conjunction, one element per line
\texttt{Preonj}(true) :- \vdash \bot.
ProonJ(A&B)
    \frac{2}{3} \cdots \frac{1}{2}tab(4), print(A), nl,
        r reonJ(B).
erconj(A)\Rightarrow tab(4), print(A), nl.
                          % Pretty print a simple losical expression
                          % This is done by first printing the logical
                          % structure usins X1 X2 etc to name the components
                          % and then printins the 'values' of X1 X2 etc on
                          % spearate lines.
PrexPr(E_{X}Pr)
     %- prlos(Expr,1,N,Elements,EJ),
        nl, write(' where :'), nl,
        r = 15(E1)ements, 1).
Prlos(A & B,Nin,Nout,Elements,Z)
     \hat{z} - \hat{z}downer(S8, A,B,Nin, Nout, Elements, Z), % Ascii 38 = "2"Prlos(A # B,Nin,Nout,Elements,Z)
     2 - 1P10 \leq (X, N1n, N00t, IX, ZZ, Z):- Put("X"),
         write(Min),
        Nout is Nintl.
doexar(Conn, A, B, Nin, Nout, Elements, Z)
     := put("("), put(" "),
         Prlos(A,Nin,Ninter,Elements,Rest),
         put(^{n-n}), put(Comn), put(^{n-n}),
         Prlos(B,Ninter,Nout,Rest,Z),
```

```
Pul^{\{1,1\}}, Pul^{\{1,1\}}preds([], \_),Prels([FirstlRestJ,N) 
     i- write(' X'), write(N), write(' = '), print(First), nl,
         N2 is N+1,
         Prels(Rest,N2). 
                           % Formatted write utility
                           % This converts the format atom to a strins and<br>% uses writefs on that. Note that it fails back
                             % uses writefs on that. Note that it fails back over 
                           % itself to recover all used space, 
writef(Format) :- writef(Format,[J).
writef(Format,List)
     :- name<Format,Fstrins>, 
         writefs(Fstrins,List),
         fail. 
writef(\_,\,,\_).
                           % Formatted write for a strins Cie a list of 
                           % character codes). 
writefs([J,X). 
writefs([37,XlRestJ,List) 
                                                      7案 # 图案
                                                                  崇人
     :- actionCX,List,List2>, 
         ! , 
         writefs<Rest,List2). 
writefs([92,XlRestJ,L) 
                                            X^* X^* special X^*:- SPecial(X,Char), 
         ! !: 
         Put<Char), 
         writefs(Rest,L>. 
writefs([92lRestJ,L> 
                                                      X^* X^* number
                                                                          \mathbb{R}:- setcode(Rest,Rest2,Char), 
         ! , 
         Put(Char>, 
         writefs(Rest2,L>. 
writefs([CharfRestJ,L) 
                                            不来。
                                                                  \mathbb R /
                                                   character :- put(Char>, 
         writefs(Rest,L), 
action(116,EHDITLJ,TL) 
                                    /家 七 家/
```
:- Print(HD>,

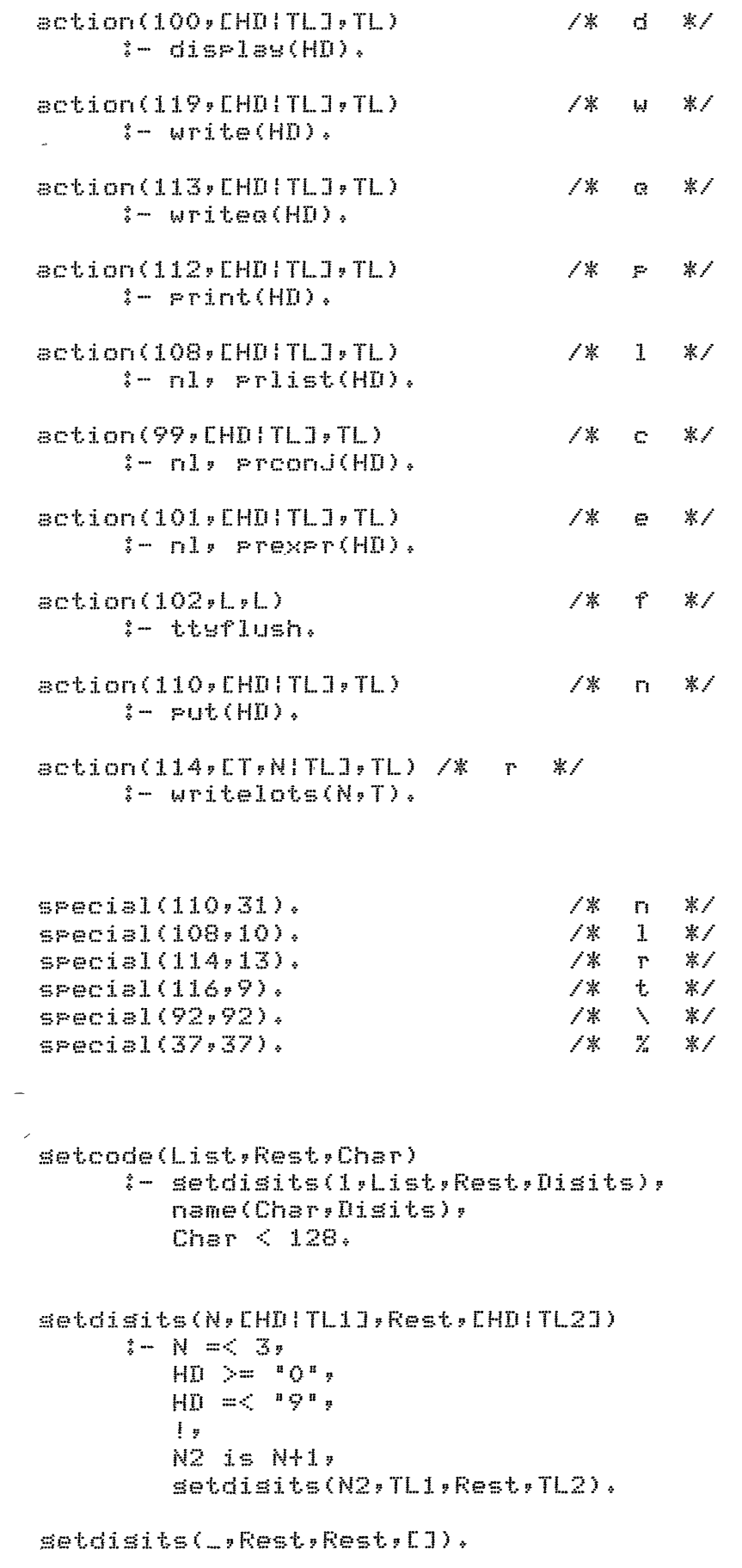

 $\sim$ 

 $\label{eq:2.1} \frac{1}{\sqrt{2}}\left(\frac{1}{\sqrt{2}}\right)^{2} \left(\frac{1}{\sqrt{2}}\right)^{2} \left(\frac{1}{\sqrt{2}}\right)^{2} \left(\frac{1}{\sqrt{2}}\right)^{2} \left(\frac{1}{\sqrt{2}}\right)^{2} \left(\frac{1}{\sqrt{2}}\right)^{2} \left(\frac{1}{\sqrt{2}}\right)^{2} \left(\frac{1}{\sqrt{2}}\right)^{2} \left(\frac{1}{\sqrt{2}}\right)^{2} \left(\frac{1}{\sqrt{2}}\right)^{2} \left(\frac{1}{\sqrt{2}}\right)^{2} \left(\$ 

```
writelots(0, ...): - !.
  writelots(N,T)
        \mathfrak{z}-\mathfrak{N} > 0N2 is N-1,
             write(T),
             writelets(N2, T).\sim 10^{-10}
```
 $\mathcal{L}^{\text{max}}_{\text{max}}$  , where  $\mathcal{L}^{\text{max}}_{\text{max}}$ 

 $\mathcal{A}^{\text{max}}$ 

 $\mathcal{L}^{\text{max}}_{\text{max}}$ 

 $\label{eq:2.1} C_{\rm eff} = \frac{1}{2} \sum_{i=1}^{N} \frac{1}{2} \sum_{i=1}^{N} \frac{1}{2} \sum_{i=1}^{N} \frac{1}{2} \sum_{i=1}^{N} \frac{1}{2} \sum_{i=1}^{N} \frac{1}{2} \sum_{i=1}^{N} \frac{1}{2} \sum_{i=1}^{N} \frac{1}{2} \sum_{i=1}^{N} \frac{1}{2} \sum_{i=1}^{N} \frac{1}{2} \sum_{i=1}^{N} \frac{1}{2} \sum_{i=1}^{N} \frac{1}{2} \sum_{i=1}^{N}$ 

Lawrence UPdated: 11 Maw 81 %%% ComPile this module %%% TRACE reauires modules: WRITEF, FLAG % FIXES  $\frac{2}{x}$  (11 May 81) SPlit the (now obsolete) module IOROUT into two: WRITEF and TRACE (this one), /\* EXPORT \*/ :- Public  $error/3$ tlim/1,  $\mathcal{L}^{\text{max}}$ 

 $\sim$ 

 $\sim$   $\alpha$ 

案

~ *N* 

 $\mathbb{X}$  $\frac{n_f}{\epsilon_n}$ 

> ton/1, toff/1, toff/0, **trace/2,**  trace/3,

/\* MODES \*/

**Contract** 

 $: -$  mode  $error(+, +, +)$ ,  $tlim(?)$ , ton(?), toff(?), toff,  $t$ race $(+, +)$ ,  $t$ race $(+, +, +)$ .

> % Error messame handler  $X$  Prints a (writef style) message and then performs % the specified action,

UTILITY

error(Format,List,Action) :- nl, write('\*\* ERROR *1>,*  writef(Format,List>, writef('\n ( %t after error )\n',[Action] Action,  $\mathbf{r}$ 

% Set tracins level for level conditional tracins

tlim(N) :- flas(tfla~,Old,N), ttwnl, disPlaw('Tracins level reset from'), disPlas(Old),

% Set/unset various name conditional trace messases  $X$  The Name "all" is treated specially by trace/3 to effectively switch on ALL named tracins messases. ton(Name) :- tracins(Name>, ! ' disPlay('You are already tracing '), disPlay(Name), ttynl. ton(Name) :- asserta( tracins(Name) >, display('Now tracing '), display(Name), ttynl. toff(Name) retract( tracins<Name> >,  $\mathbf{I}$   $\mathbf{B}$ disPlay('No lonser tracins '), disPlay(Name), ttynl.  $\frac{1}{2}$ tof~(Name) :- display('You were not tracins '), display(Name), ttynl. toff :- abolish(tracins,1), display('All named tracins switched off'), ttynl. % Print out a trace messase % There are two styles of trace message; % Those conditional on a specific name and those % conditional on a numeric tracins level. % Name conditional trace messase are switched % on and of usins ton(\_) and toff(\_) % Number conditional trace messases are derendent<br>% on the tlim(\_) flas which srecifies the current on the tlim(\_) flas which specifies the current % level of tracins. trace(Format,N) :- trace(Format,[J,N). trace(Format,List,Name> :- atom(Name>, ( tracins(Name) <mark>; t</mark>racins(all) ), ! , writef(Format,List>. trace(Format,List,N) :- inteser<N>, flas(tflas,M,M),  $N = < M$ ,  $\mathbf{I}$  . writef(Format,List).

 $t$ race $(\bot, \bot, \bot)$ .

 $\hat{\mathbf{y}}$ 

 $\mathcal{L}^{\text{max}}$ 

 $\sim 10^7$ 

 $\mathcal{L}_{\text{max}}$  .

l,

**UTTLITY** Lawrence Urdated: 30 march 81

 $\lambda$ 

 $\mathbf{I}$ 

 $\mathbb{R}^{\times}$ 

%%% Compile this module %%% READIN requires no other modules

/\* EXPORT \*/

 $\mathbf{v}$ 

 $i-$  public read\_in/1.

/% MODES \*/

 $:=$  mode read\_in(?).  $: -$  mode initread(-).  $!=$  mode readrest( $+,-$ ).  $: -$  mode word(-,?,?).  $:-$  mode words(-,?,?),  $!=$  mode alphanum $(+,-)$ .  $:=$  mode alphanums $(-, f, f)$ . :- mode disits(-,?,?). :- mode disit(+).  $:=$  mode lc(+,-).

```
read_in(P):-initread(L),words(P,L,[]),!.
initread(EK1*K2+U1)1 - set(K1) * set0(K2) * readrest(K2*U).
readrest(46,L) :- !, possiblythere(46,L).
readrest(63,L) :- !, possiblythere(63,L).
readrest(33,L) :- !, possiblythere(33,L),
readrest(K,[K1|U]):-K=<32, !, set(K1), readrest(K1, U),
readrest(K1,[K2¦U]):-set0(K2),readrest(K2,U).
  Possiblythere(C,Rest)
         i- repeat,
            set0 (Next),
            Next = \frac{32}{7}\sim( Next =:-31,\frac{1}{2} .
              Rest = LJ Rest = [Nextimore],
                                       readrest(Next,More)
            \mathbf{1}_{\mathbf{1}}
```
 $words(CVUJ)$  -->  $words(V), holdsukswords(U).$ 

```
words([]) \longrightarrow [].
 word(U1) --> [K],{lc(K,K1)},!,alphanums(U2),{name(U1,[K1!U2J)}.
 word(N) --> [K],{disit(K)},!,disits(U),{name(N,[K}U])}.
 word(V) --> [K], (name(V,[K])}.
 alPhanums([KllUJ) --> [Kl,{alPhanum(K,Kl)),!,alPhanums(U). 
 alphanums(1) \rightarrow 1.
 alPhanum(K,K1):-lc(K,K1).
 alPhanum(K,K):-disit(K).
 disits([K!U]) --> [K],{disit(K)},!,disits(U).
 diaitsCCJ> --> CJ. 
blanks--> [KJ,{K=<32},!,blanks. 
• blanks --··> [J., 
dist(t(K))-\kappa>47, K<58.
 lcCK,K1>1-K>64,K<91,!,K1 is K\/8'40.
```
/lc<K,K>:-K>96,K<123.

 $\lambda$ 

**IITTI TTY** Lawrence Urdated: 31 March 81

 $\mathbb{R}^{\times}$ 

%%% Compile this module %%% LISTRO requires module: SETROU

```
/* EXPORT */
```
:- public append/3, disJoint/1,  $l$ ast/2,  $l$ isttoset/2, nextto/3, numlist/3,  $P$ erm/2,  $perm2/4,$ remove\_durs/2,  $rev/2$ ,  $\hat{f}$  ,  $\hat{f}$  $selfect/3.$  $sumline is t/2$ Pairfrom/4.

**/% MODES %/** 

```
:- mode arrend(?,?,?).
:- mode disjoint(?).
:- mode last(?,?).
!= mode listtoset(?,?).
:= \text{mode} nextto(?,?,?).
\mathfrak{t}- mode numlist(+,+,?).
!= mode perm(?,?).
:= mode rem2(P, P, P, P).
:= mode remove_durs(?,?).
!= mode rev(f,f).
\hat{z} - mode
                 reveone(f,+,f).
!= mode select(?,?,?).
:= mode sumlist(+,?).
1 - mode pairfrom(+,7,7,7).
```
 $\cdot$ 

 $B$ PPend([],L,L).

disjoint([]).

```
disJoint(EHD!TLI)
      :- memberchk(HD,TL), !, fail ;
         disJoint(TL).
```

```
last(X,lXJ) l-1.
last(X,EHD!TLJ) :- last(X,TL).
listtoset([],[J).
listtoset([HDITLJ,Ans> 
      :- memberCHD,TL>, 
         ! , 
         listtoset(TL~Ans). 
listtoset([HD:TLJ,[HDlAnsJ> :- listtoset(TL,Ans). 
nextto(X,Y,CX,Y,..Rest]).
nextto(X,Y,[HDITL]) :- nextto(X,Y,TL).
numlist(N,N,[NJ) :- !, 
numlist(N1,N2,[N11RestJ> 
      :- N1 < N2,
         N3 is N1+1,
         numlistCN3,N2,Rest). 
Perm([],[]).
Perm(L,EXIXsJ)
      :- select(X,L,R),
         Ferm(R,Xs).
\texttt{perm2}(X,Y,X,Y).
Perm2(X,Y,Y,X).
                  \simremove_durs(A,B) :- listtoset(A,B).
rev(L1,L2) :- revconc(L1,L1,L2).
revconc([J,L,L). 
revconc([XIL1],L2,L3) :- revconc(L1,[XIL2],L3).
```
select(X, [XITL], TL).  $select(X, EY|TL1J, EY|TL2J)$  :- select(X,TL1,TL2). % Sum a list of intesers sumlist( $[1,0)$  :- !. sumlist([Hd|Tl],Sum) :sumlist(Tl,TlSum), Sum is Hd+TlSum, !. % Get a Pair of elements from a list, also % return the rest. Pairs are only returned % once (not twice different ways round) Pairfrom(CXITJ,X,Y,R) :- select(Y,T,R).

 $\mathbf{v}$ 

Pairfrom([HlSJ,X,Y,[HITJ) :- Pairfrom(S,X,Y,T>.

 $\sim$ 

 $\langle \frac{\xi}{\lambda} \rangle$ 

```
UTILITY
Lawrence
Updated: 31 March 81
```
 $\mathbb{R}^{\times}$ 

 $Z_0/Z_0$ Comrile this module %%% SETROU requires no other modules

 $X$  EXPORT  $X$ 

:- public intersect/3,  $m$ ember/2,  $m$ emberchk/2,  $n$ member/3,  $setea/2.$ subset/ $2r$ subtract/3, union/3.

/% MODES \*/

- :- mode intersect(?,?,?).  $:$  - mode member(7.7). :- mode memberchk(?,?).  $!=$  mode nmember(?,+,?).
- $:$  mode setea(?,?).
- $!=$  mode subset(?;?).
- :- mode subtract(?,?,?).
- :- mode union(?,?,?).

```
intersect([],Set,[]).
```

```
intersect([HD|TL],Set,[HD|Ans])
      :- member(HD,Set),
          \frac{1}{2}intersect(TL,Set,Ans).
```
 $intersect(EHD+TLJ*Set*Ans)$  :-  $intersect(TL*Set*Ans)$ .

```
member(X,EXITLJ).
```
 $member(X, \mathbb{E}Y, \mathbb{T}L) )$  :- member  $(X, \mathbb{T}L)$ .

memberchk(X,[X|TL]) :- [.

 $m$ emberchk $(X, EY | TLJ)$  :- memberchk $(X, TL)$ .

 $\mathbf{r}$ 

```
nmember(X,[XI_J,1). 
nmember<X,[_lLl,N) 
     :- nmember(X,L,M>, 
         N is M+l. 
  setem(S1,S2) :- subset(S1,S2), subset(S2,S1).
  subset([J,Ys). 
                                                             \sim 10subset([X|Xs],Ys)
         :- memberchk(X,Ys>, 
            subset(Xs,Ys>. 
  subtract([J,Ys,[J). 
  subtract([X|Xs], Ys,Zs)
         :- member(X,Ys>, 
             ! , 
            subtract(Xs,Ys,Zs>. 
  subtract([X|Xs], Ys,[X|Zs]) :- subtract(Xs, Ys,Zs).
                                                 \mathbf{A}union(EJ,Ys,Ys), 
  union([X|XsJ,Ys,Zs)
        :- memberCX,Ys>, 
             ! , 
             union(Xs,Ys,Zs>. 
  - union([XIXsJ,Ys,[XlZsJ) :- union(Xs,Ys,Zs>, \mathcal{A}^{\mathrm{c}} and
```
 $\mathcal{L}(\mathcal{L}^{\text{max}})$  and  $\mathcal{L}(\mathcal{L}^{\text{max}})$ 

 $\mathcal{L}^{\mathcal{A}}$ 

 $\sim 1000$  km s  $^{-1}$ 

```
\frac{1}{2}Well(Functor, Arity) asserts that Functor/Arity is no longer to be
\frac{m_{\rm{B}}}{\rho_{\rm{m}}}checked. So it chanses the stub to a direct call, e.s.
\mathcal{F}_{\mathbf{a}}dick(A,B) :- med$dick(A,B).
\mathcal{I}^{\mathcal{I}}_{\mathcal{I}^{\mathcal{I}}}This is easily chansed back by "sick".
Well(Functor, Arity) :-
         stom(Functor), integer(Arity), Arity >= 0,
          'med$mode'(Functor, Arity, NewFunc, Template), !,
         abolish(Functor, Arity), % remove old stub
         senterms(Functor, NewFunc, Arity, [], Head, Call),
          \texttt{assert}((\texttt{Head} \texttt{--Call} \texttt{}))\mathbf{L}Well(Functor, Arity) }-
         Write('! MEDIC hasn''t been consulted about '),
         write(Functor/Arity), nl,
          \mathbf{F}\text{senterms}(\text{F1}, \text{F2}, \text{N}, \text{L1}, \text{T1}, \text{T2})W.
\mathbb{Z}binds T1 to F1(A_1, \ldots, Z) and T2 to F2(A_1, \ldots, Z).
# Werms(F1, F2, O, Arss, T1, T2) :- !,
         T1 =.. [F1¦Arss];
         T2 = 2 [F2]Arss].
senterms(F1, F2, N, Arss, T1, T2) :-
         M is N-1, I,
         senterms(F1, F2, M, [ArsiArss], T1, T2).
- 21
    modes(Modes) is siven a comma-list of mode-declarations, which I call
\mathcal{I}_a"templates" here. For each template, it checks that the new template
\frac{n_{\rm s}}{n_{\rm ff}}doesn't conflict with a previous template for the same procedure. In
\frac{B_{\rm eff}}{f_{\rm eff}}any case it creates an entry in the table med$mode and then says that
\frac{m_{\rm g}}{2m}the procedure is "sick". E.s. siven :- mode dick(+,-) it stores
\frac{m_{\tilde{\rho}}}{f_{\rm H}}med$mode(dick, 2, med$dick, dick(+,-)).
\frac{n_f}{2\pi}and creates the stub
\mathbb{X}dick(A, B) :- med$check(dick(+,-), med$dick(A,B)).
\frac{n_{\rm F}}{r_{\rm H}}MEDIC is free to create any new name in place of med$dick; only this
\frac{\pi \rho}{\rho_{\rm B}}section of the packase knows what that name is. And only "sick/well"
\mathcal{L}_{\rm m}know how the run-time checkins is done.
m = s('r'(A,B)) :- 1,
         modes(A),
         modes(B).
modes(Template) :-
         functor(Template, Functor, Arite),
          ( retract('med$mode'(Functor, Arity, NewFunc, OldTemp)),
                   compare(OldTemp, Template)
              senname(Functor, NewFunc)
          音
          \rightarrowassert('med$mode'(Functor, Arity, NewFunc, Template)), !;
          sick(Functor, Arity).
   compare(Old_template, New_template) checks that the new description
\mathbb{Z}^-doesn't conflict with the old. At the moment this is a simple = test,
\frac{\pi x}{2n}but some more complex test misht be justifiable. Misht.
\mathbb{Z}compare(Same, Same).
compare(Old, New ) :-
         write('! New mode declaration '), write(New),
          write(' conflicts with '), write(Old), nl,
```
 $\mathbb{C}^{\times}$ 

```
write(' New declaration accepted.'), nl.
senname(OldAtom, NewAtom) :-
        name(OldAtom, OldName),
        arrend("med$", OldName, NewName),
        name(NewAtom, NewName).
        arrend([Head:Tail], More, [Head:Rest]) :- !,
                 arrend(Tail, More, Rest).
        arrend([], More, More).
    others handles miscellaneous thinss like "or", "reconsult".
\mathbb{X}^+\mathbb{Z}Perhars other commands should be obesed too?
others('y'(A,B)) z = 1,
        others(A), I,
        others(B).
others(or(A,B,C)) :- !,
        OP(A,B,C).
others(reconsult(A)) :- !,
        medic(A).
o rs(1-A1) i-1,
      meatic(A).
 \blacktrianglerightothers(X) :-
        true. % is this risht?
```
 $\setminus$ 

Lawrence Updated: 2 Ausust 81

This code implements a simple tidy/evaluator which tries to maximise evaluation. It is surrosed to be efficient so that there is not much expense involved in usins it as a first step to somethins else. It traverses the input term in a single pass and does not build any significant intermediate structures. It performs two kinds of function:

1) Simple normalisation

All occurences of the operators / and - are removed in favour of \* and +.

Bass are formed for \* and +. These bass are left recursive trees built with the functors \*(\_;\_) and +(\_;\_). All numbers in the bas are evaluated and the result, if any, will always be the top rishtmost element of the bas. This will not be present if it would be the unit element of the bas. Nested exponentiations (of the form ((A"B)"C)"D etc) are collarsed into their base to the rower of a multiplication bas (ie A<sup>-</sup>(B\*C\*D)).

 $e \leq e \in \hat{e}$ \* bass:

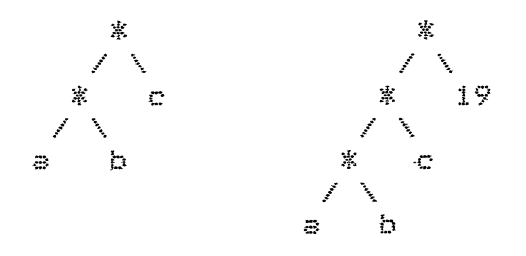

(This form sives the advantases of bass, ie traversins, selectins elements is easy and you know when you've finished, while leaving the expression as a standard alsebraic term. However this may not be ortimal for all rurroses)

2) Evaluation

Numerical evaluation is rerformed where rossible. Advantase is taken of the associative properties of \* and + (as the bass are formed). Some simplifying rules are applied concerning zero and unit elements of these bass. A small amount of distribution of one operator over another is done where this will aid evaluation.

The total set of functions that tidy actually tidies are as follows:

$$
*(\_,\_,\_) \quad /(\_,\_,\_) \quad +(\_,\_,\_) \quad -(\_,\_,\_) \quad -(\_,\_) \quad \frac{\circ}{\_3\_3}) \quad \frac{1}{2}(\_,\_,\_) \quad \frac{1}{2}(\_,\_,\_) \quad \frac{1}{2}(\_,\_,\_,\_) \quad \frac{1}{2}(\_,\_,\_) \quad \frac{1}{2}(\_,\_,\_) \quad \frac{1}{2}(\_,\_,\_) \quad \frac{1}{2}(\_,\_,\_) \quad \frac{1}{2}(\_,\_,\_) \quad \frac{1}{2}(\_,\_,\_) \quad \frac{1}{2}(\_,\_,\_) \quad \frac{1}{2}(\_,\_,\_) \quad \frac{1}{2}(\_,\_,\_) \quad \frac{1}{2}(\_,\_,\_) \quad \frac{1}{2}(\_,\_,\_) \quad \frac{1}{2}(\_,\_,\_) \
$$

Expressions involvins other functions are handed to eval if all their arsuments have been evaluated (to numbers). This may result in these simple expressions beins reduced to numbers (which may then be involved in further evaluations).

Tidy should be used as the expression evaluator instead of eval NR (from LONG.PL) whenever the expressions are (or may be) partly symbolic. It will call eval for all the numeric subexpressions

(usins its normalisation tricks to try and maximise the the amount of numeric evaluation>. Over Purely numeric expressions tidy will be eauivalent to eval.

# $\mathbf{\hat{x}}\mathbf{\hat{x}}$  TOUCH

There is undoubtably scope for improvement. I can think of:

- a) Add knowledse of some more simple functions (NB Some odd bits have been added, see special\_fun/2). The old tidy and normalise had some simplifications for eeualities and ineeualities as well.
- b) Improve the evaluation, Only self senerated numbers (such as  $x-1$ ,  $-1$ ) are distributed at the moment. tidy does not handle such things already occuring in the input. Es  $(a*b^*-1)^*-1$  is left as it is. But it is arsuable how much of this should so on, CTrY to Produce bas with the minimum number of recipricals/nesatives?)
- c) Various People seem to want sin/arcsin Cetcl cancellins added for Sood measure,

## **\*\* SIGNIFICANT BUG**

There is a losical bus in the current code. I have assumed that when bas sweepers bottom out, the tidied version of the bit at the bottom will not be the sort of thins that could have been incorporated into the bas, otherwise we would have spotted it and kept soins. However, this is not true! For example: a\*b\*( (c\*d)+0 ) When the c\*d comes back it is a mulbas and should be mersed with the UPPer a\*b mulbas. The current code doesn't do this because it I didn't realise that the lower bas could be hidden as shown in the example. When I find time I intend to rewrite the affected bits so that a proper bas merse is defined and applied. The interestins bit is how to do this without rebuildins one of the bass comPletelY - ie bs usins Partial structures a la difference lists. But I am not sure how much I care about such efficiency/complexity hacks any more. Tryins to be clever in the current code tausht me what an effort it is and how it makes things much more complicated. What I really **r,e 1? ci. i s 2:** ;=•· **1~** ;::: **1:--t--it:- a. l P r-1:J s r· 2::rr1 t-r-**~~ **r1 ·::; i~ o r rr12: t t Ct.ri s~ ·=:!st. e-ni t~)**  Unfold/Fold a multiPass specification into a sinsle Pass hack (Cf Burstall & Darlinston, Feather etc). Please tell me when YOU have such *a* thins reads for use.

#### \*\* RECENT FIXEE

- Code for & and # added by Leon. This code leaves the (4 March) structure of these functions as it was Cie no bassins is done), however simplifications are applied. Note that this includes some identical element mersins (but this does not use associativity).
- Put some cuts in the code for & and  $\Phi$ . Also renamed  $(10 \text{ March})$ the predicates and flattened out the structures into separate arsuments (These little thinss!),

Fixed problem stemming from assumption that arithmetic always succeed. This was not true (rower sometimes fails) and resulted in tidy failins when an arithmetic operation failed. The fix involved movins the cuts in the ... build and ...fin routines which call arithmetic routines. No assumption is now made about their success, even for add and multiply which should always succeed.

Reordered the file a little and added some more documentation.

(18 March) Added tidy clauses for loss. Also normalize clause for sert  $(Leon)$ 

 $(1 \text{ April})$ When siven nested variables tidy produces mode errors as these are not expected. Fixed this by addins checks to appropriate places and a top level error messase if tide fails.

(2 Ausust) Added the BUG note above and a couple of other comments.

```
\alpha .
```

```
/* EXPORT */
```
سب سر

:- public tids/2,  $simple/1.$ 

```
/% IMPORT %/
```
% This version desisned for use with rational packase (LONG) In particular it uses:  $\mathbb{Z}$  $\frac{n_{\rm s}}{n_{\rm B}}$  $number/1$  $\frac{\mathbf{u}\cdot \mathbf{r}}{\mathbf{r}\cdot \mathbf{r}}$  $eval/2$  $\frac{n_f}{2\pi}$  $\mathsf{add}/\mathsf{3}$  $\mathbb{Z}^{\times}_{n}$ multiply/3  $\overline{1}$  $\frac{n}{2n}$ POWer/3

/% MODES \*/

 $tids(+, f)$ , :- mode  $dotidg(+,-)$  $simPle(?)$  $tidysil(+,++,++,-)$ , chknum(+,+,-),  $true\_eval$  $( +, +, -)$ ,  $s$ Pecial\_fun $(+,-)$ ,  $m$ ulbas $(+)$ , rlusbas(+),  $exP$ bas $(+)$ , multids(+,+,+,+,-,-),  $m2tids(+, +,-)$ , mulbuild(+,+,+,-,-),  $p_{1}$ ustids(  $p_{2}$   $p_{3}$   $p_{4}$   $p_{5}$   $p_{6}$   $p_{7}$   $p_{8}$   $p_{9}$   $p_{9}$   $p_{9}$   $p_{9}$   $p_{9}$  $p2tids(+, +, -),$ 

```
\n  <i>Plusbuild(†, +, +, -, -)</i>\nexptide(+,++,-,-,-,-),
distr\_inverse(+,-).
```
 $\bar{\mathcal{L}}$ 

 $\ddot{\phantom{a}}$ 

 $\ddagger$ 

 $\frac{1}{2}$ 

 $\overline{\phantom{a}}$ 

 $\bar{r}$  $\frac{1}{\hbar}$ 

 $\bar{z}$ 

 $\mathcal{A}$  $\frac{1}{\pi} \sum_{i=1}^{N} \frac{1}{i} \sum_{j=1}^{N} \frac{1}{j} \sum_{j=1}^{N} \frac{1}{j} \sum_{j=1}^{N} \frac{1}{j} \sum_{j=1}^{N} \frac{1}{j} \sum_{j=1}^{N} \frac{1}{j} \sum_{j=1}^{N} \frac{1}{j} \sum_{j=1}^{N} \frac{1}{j} \sum_{j=1}^{N} \frac{1}{j} \sum_{j=1}^{N} \frac{1}{j} \sum_{j=1}^{N} \frac{1}{j} \sum_{j=1}^{N} \frac{1}{j} \sum_{j=1}^{$  $\frac{1}{2}$  ,  $\frac{1}{2}$ 

 $\pmb{s}$  $\frac{1}{\pi}$  $\bar{r}$ Y

```
andfin(+,++,-)orfin(+, +,-),
mulfin(+,++,-)\text{plus}fin\left(\frac{1}{2},\frac{1}{2}\right)exeffn( +, +, +, -),n_expfin(+,+,-),
tidy_varerr.
```
 $\tilde{\mathbf{z}}$ 

## /\* Implementation - some hints.

The top level is pretty straisht forward, note that the invarient that all solution arguments should be initially uninstantiated is guaranteed by unifying the tidied expression with the output variable risht at the end of the tide oreration (tide/2). This is to avoid ane buss with output ars unification failures causins clauses with cuts to be missed. [You should know what this means - if not then think sbout it. Es  $T-$  foo(s,b). foo(s,c)  $t-1$ . foo(\_,b). ]

 $\alpha$ 

The bas sweerins routines sweer across the term (left to risht for multiplication and division bass but risht to left down exponentiation chains) with a pair of accumulators beins passed across. Thus for multidy, Left and Ltas are the two incomins accumulators and Right and Rtas are the resultant accumulators after this bit of the tree has been looked at. (For exptidy the names are the other way round). One accumulator is the bas of symbolic structures (es Left), the other is the bas of numeric structures (es Ltas). The numeric bas will always be just a number since the arithmetic orerations are done immediately whenever a number is found. The symbolic bas may be empty, which is represented by the Prolos atom 'emptu'. Simultaneously with this accumulation there is a process of pushing down a distibuted term (Distr). This is one of {1,-1}. For multidy this is the power that each final element should be raised to, and for plustidy this is the multiplier that each final element should be multirlied by. This value is flirred back and forth as the tor down descent rasses throush divisions (multidu) and subtractions  $($ Plustide).

The bas sweepers bottom out when they hit the top of an expression which they won't be able to incorrorate. m2tidy and p2tidy see that this expression sets (recursively) tidied, and then they incorporate this with the distributed term (simplifyins this away when it is 1). There is a special case here when the expression bottomed out on involves the same oreration as will be used with the distributed term. In this case the distibuted term can be shoved down into the bas below (by makins it the initisl value of the numeric bas). Mulbuild and plusbuild add whatever comes back from this to the accumulators. There is a decision here concerning which bag (symbolic or numeric) it goes in. If evaluation works on the incomins numeric bas (Ltas) and the element then this sives a new value for this bas (Rtas). Otherwise it will be put into the symbolic bas. There is a special case here for constructins with (previously) empty bass. (Not wantins explicit tail markers, like [] in lists, makes thinss slishtly harder hered.

Exptidu is simpler in that it only recursively sweeps one side. Note that it uses multidy so that all the rossible multirlication bass on the risht hand side of the exp chain will set packed into one. Since this a risht to left sweer down the chain there will be some reorderins of elements from the orisinal. (However, they are chansins from exp chains to mul bass as well - so it's not important). The bottom left term in the chain comes out as the base of course. Thus exptidy has this extra result.

The various ...fin routines take the final (accumulator) symbolic and numeric bass and produce a final term. There are various thinss soins om here: Simplification rules set applied, empty symbolic bass disappear and so forth. Mulfin and plusfin check to see if the symbolic bas is a number, because I also want to be able to use them to slue arbitrary bits tosether (current example: the use of mulfin in p2tidy). Expfin combines bits of exponential stuff with bits of multiplication stuff (since the

```
base is to be raised to a mul bas). This makes it a bit more complicated.
    In seneral one can make use of the zero element reduction to completely
    elininate the need to look at certain bits of the tree. In this
    implementation we would spot that the numeric has (es Ltas) had become
    the zero element, and we could then return a result without lookins any
    further. This further ortimisation is left as an exercise for the reader.
\mathbb{R}^{\times}% @@@
        (Marker - Ie, easy to find string)
%% Tor Level %%
                         % Tidy tor level
tide(X,Ans) :- dotide(X;Y), !, Ans = Y, \leqtide(X,X)
     :- ttunl, display('** TIDY error: '), ttuprint(X),
        ttenl, displae(' (trace and continuins...)'), ttenl,
        trace.
                         % The seneral tidy routine
                         % Dispatches on special bas types (or losical ops)
                         % otherwise Just tidies arsuments recursively
                         % and then attempts evaluation.
dotids(V, _) :- var(V), !, tids_varerr.
dotide(X,X) :- simple(X), !.
dotide(A&B,Ans)
     2 - 19dotidy(A,Ansl),
        dotidw(B,Ans2),
        andfin(Ans1,Ans2,Ans).
   ide(A#B,Ans)
     3 - 15dotidy(A,Ansl),
        dotidu(B,Ans2),
        orfin(Ans1, Ans2, Ans).dotids(X, Ang):- mulbas(X),
        \frac{1}{2}multidy(X,1,empty,1,Right,Rtag),
        mulfin(Rtas,Risht,Ans).
dotidy(X,Ans)
     :- plusbas(X),
        ी छ ।
        plustide(X,1,empte,O,Risht,Rtas),
        plusfin(Rtas,Risht,Ans).
dotide(X,Ans)
     := expbas(X),
```

```
\frac{1}{2}exptidu(X,emptu,1,Mult,Mtag,Rage),
        expfin(Mult, Mtas, Base, Ans).
dotidy(X,Newans)
     :- functor(X,Fn,Arity),
        functor(Ans, Fn, Arity),
        tidwall(Aritw,X,Ans,win,Flas),
        try_eval(Flas+Ans+Newans).
                        % Simple thinss are always tidiest
simple(X) :- (atomic(X) ; number(X)), !.
                        % Tidy all the arsuments of a term to
                        % sive some new term. Keep track of whether
                        % or not all the tidied arsuments are
                        % numbers.
tidwall(O, , , , Flas, Flas) :- !.
tidwall(N,X,Ans,Flas,FinalFlas)
     :- ars(N,X,Ars),
       ars(N,Ans,Nars),
        NI is N-1,
        dotidu(Arg.Narg).
        chknum(Flas,Nars,Flas2),
        tidgall(N1,X,Ans,Flas2,FinalFlas).
                        % Maintain number checkins flas
chknum(lose, .,lose),
chknum(win,X,win) (- number(X), !.
L.Anum(win, plose).
                        % Try to evaluate non bas function
                        % Eval should just return the structure if it
                        % can't do the arithmetic
try_eval(lose,X,Y) :- special_fun(X,Y),!.
try_eval(lose,X,X).
try_eval(win,X,Y) :- eval(X,Y).
special_fun(los(U,U~V),V).
special_fun(U^los(U,V),V).
sPecial_fun(sert(U),U^number(+,[1],[2])),
```

```
%% Bas Sweepins %%
```

```
% Tures of oreration to which bas collectins
                           % is applicable.
mulbas(AXB).
mulbas(A/B).
Flusbas(A+B).
Plusbas(A-B).
rlyshes(-(A)).
exrbas(A^B).
                           % Collectins a multiplication bas tosether
                     :) :- var(V), !, tidy_varerr.
multidu(V, _, _, _
multide(A*B,Distr,Left,Ltas,Risht,Rtas)
     \frac{1}{2} – \frac{1}{2} +
         multids(A,Distr,Left,Ltas,Q,Qtas),
         multide(B,Distr,Q,Qtas,Risht,Rtas).
multidy(A/B,Distr,Left,Ltag,Right,Rtag)
     \frac{3}{2} - \frac{1}{2} - \frac{1}{2}multidu(A,Distr,Left,Ltas,Q,Qtas),
         distr_inverse(Distr,Idistr);
         multidy(B,Idistr,Q,Qtas,Risht,Rtas).
                                                                         Ť
multids(X,Distr,Left,Ltas,Risht,Rtas)
      :- m2tidy(X,Distr,Q),
         mulbuild(Q,Left,Ltas,Risht,Rtas).
m2tids(E,DistryAns):- expbas(E),
        ा ह
       . exptidu(E,emptu,Distr,Result,Tas,Base),
                                                                         Ĵ.
         expfin(Result,Tas,Base,Ans).
m2tide(X,1,Ans)
     \frac{1}{2} - \frac{1}{2} - \frac{1}{2}dotide(X,Ans).
m2tidy(X,Distr,Ans)
      :- dotidy(X,Result),
         exafin(ematy,Distr,Result,Ans).
                           % Build mul bass with various special cases
                           % handled.
mulbuild(N,Left,Ltas,Left,Rtas)
      %- number(N),
         multiplu(N,Ltas,Rtas),
         \mathbb{F}_4
```

```
mulbuild(X,emPtY,Ltas,X,Ltas) :- !.
```
## mulbuild(X,Left,Ltas,Left\*X,Ltas).

```
% Collectins a plus bas tosether
plustide(V, ...
                       .) :- var(V), !, tidy_varerr.
plustidy(A+B,Distr,Left,Ltag,Risht,Rtag)
      ? - 1.PlustidYCA,Distr ,Left, Ltas,Q,Qtas), 
         PlustidY(B,Distr,Q,Qtas,Risht,Rtas). 
Plustids(A-B,Distr,Left,LtaS,RiSht,RtaS) 
                                                                           \mathbf{v}\hat{x} - \hat{y}PlustidsCA,Distr,Left,Ltas,Q,Qtas>, 
         distr_inverse(Distr,Idistrl, 
         Plustids(B,Idistr,Q,Qtas,Risht,Rtas). 
   istidsC-CA),Distr,Left,Ltas,Risht,Rtas> 
      \frac{1}{2} - \frac{1}{2} - \frac{1}{2}distr_inverse(Distr,Idistr), 
         Plustids(A,Idistr,Left,Ltas,Risht,Rtas>. 
plustidy(X,Distr,Left,Ltas,Risht,Rtas)
     P2tidy(X,Distr,Q), 
         Plusbuild(Q,Left,Ltas,Risht,Rtas). 
P2tidY<M,Distr,Ans) 
      :~ ff1t11f.":!aS(f1)r 
                                                                           \frac{1}{2}\frac{1}{2}multids(M,1,empts,Distr,Re
         mulfin(Tas,Result,Ans). 
                                           \epsilonp2tidu(X,1,Ans)\frac{1}{2} – \frac{1}{2} \frac{1}{2}dotide(X,Ans).
P2tidw(X,Distr,Ans) 
      :- dotidYCX,Result), 
         mulfin(Distr,Result,Ans). 
                            % Build plus bass with various special cases
                            % handled.
PlusbuildCN,Left,Ltas,Left,Rtas) 
      := rumber(N),
         add C N, Ltas, Rtas >, 
         ! ❖ 
plusbuild(X,empts,Ltas,X,Ltas) :- !.
Plusbuild(X,Left,Ltas,LefttX,Ltas).
```

```
% Collectins tosether exp bass
                  exptidy(A^B,Risht,Rtas,Left,Ltas,Base)
     \frac{3}{2} - \frac{1}{2} - \frac{1}{2}multids(B,1,Risht,Rtss,Q,Qtas),
        exptidu(A,Q,Qtas,Left,Ltas,Base),
exptidu(X,Right,Rtag,Right,Rtag,Base)
     :- dotidy(X,Base).
                         % Invertins factors beins distributed
distr\_inverse(1,-1).
distr_inverse(-1,1).
\star%% Finalising Structures %%
                         % Final AND buildins
\texttt{andfin}(\texttt{true} \times \texttt{y} \times) ;- !.
                                 % Unit element
andfin(X,false,false) :- !.
                                % Zero element
                                 % Unit element
andfin(X,true,X) :- !.
andfin(X,X,X) :- !.
                                 % Mersins of identical elements
andfin(X,Y,X&Y).
                                 % General case
                         % Final OR buildins
orfin(true, X, true) :- !.
                                 % Zero element
orfin(f\texttt{slessX} * X) :- !.
                                % Unit element
   in(X,true,true) :- !.
                                 % Zero element
⊾ "in(X,false,X) :- !.
                                 % Unit element
orfin(X, X, X) : \vdash \vdash% Mersins of identical elements
\text{orfi}\, \text{n}(X, Y, X \# Y).
                                 % General case
                         % Final multirlication buildins
mu1fin(0,..,0): -1.% Zero element
                                 % Completely evaluated
mulfin(N,empty,N) :- !.
mulfin(1,X,X) :- !.
                                 % Unit element
                                 % Further evaluation rossible
mulfin(N,N2,Ans)
     := rumber(N2),
        multiple(N,N2,Ans),
        \frac{1}{2}mulfin(N,Bas*N2,Ans)
                                 % Causht a nested mult bas
     :- number(N2),
        multiplu(N,N2,N3),
        mulfin(N3,Bas,Ans),
```
mulfin(N,X,XXN), % General case % Final plus buildins  $\texttt{plusfin}(\texttt{N} \texttt{yem} \texttt{w} \texttt{y} \texttt{N})$  :- 1. X Completely evaluated  $\frac{1}{2}$   $\frac{1}{2}$  % Unit element  $\text{Plusfin}(\text{N}\text{,N2}\text{,Ans})$ % Further evaluation rossible : - number(N2), add(N,N2,Ans),  $\mathbf{1}_{\infty}$ Plusfin(N,BastN2,Ans) % Causht a nested plus bas!  $t-$  number(N2),  $sdd(N,N2,N3)$ ,  $\texttt{plusfin(N3,Bas,Ans)},$  $\mathbf{I}$  $r^1$ usfin(N,X,X+N). *"A* General case X Final exp building  $X E^0 0 \rightarrow 1$  $\chi$  0°X  $\rightarrow$  0 % special empty bas cases  $\frac{2}{3}$   $\frac{1}{3}$   $\frac{1}{3}$ n\_expfin(N,E,Ans). expfin(Bag,N,E,Z~Bag)  $X$   $E^-(B=SKN)$   $\rightarrow$   $(E^+N)^-B=$ :- number(E), % providins E^N will evaluate **POWET(E,N,Z),**  $\pm$ . % special exp cases for when the symbolic % bas is empty  $Z$   $E^{\sim}1$   $\rightarrow$   $E$ n\_expfin(N,E,Ans) % E<sup>m</sup>N evaluates  $:$   $\lnot$  number(E), **POWer(E,N,Ans)**,

 $n_{\text{max}}$   $\text{min}(N_{\text{F}}E_{\text{F}}E^{\text{th}}N)$ , % General case for empty bas

%% Junk %%

 $\mathbf{I}_{\mathbf{a}}$ 

 $\mathbf{L}$ 

% Produce an error messase and fail (when

- % variables are found).
- % The failure will trip the Tids top level
- % error messase (who throws a nl for us).

 $\cdot$  $\bar{\zeta}$  $\mathbf{k}$ 

 $\mathbf{r}$ 

 $\bar{\rm i}$  $\mathcal{A}$ 

 $\hat{t}$ 

 $\bar{z}$  $\epsilon$ 

 $\sim$   $^{-1}$ 

 $\mathbf{r}$ 

 $\bar{t}$ 

 $\frac{1}{n}$ 

 $\epsilon$ 

 $\frac{3}{2}$ 

 $\mathcal{L}$ 

 $\ddot{\phantom{a}}$ 

tidy\_varerr :- ttynl, disrlay('\*\* Prolos variable in expression'), fail.

 $\sim$   $\sim$ 

 $\sim$ 

 $\sim$   $\sim$